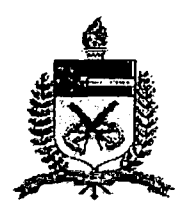

## **UNIVERSIDADE FEDERAL DE SANTA CATARINA PROGRAMA DE PÓS GRADUAÇÃO EM ENGENHARIA DE PRODUÇÃO**

# **ESTUDO DE UM SISTEMA DE DISTRIBUIÇÃO E ANÁLISE DE MERCADO E FLUXOS DE REDE : O CASO SIAM**

**Dissertação de Mestrado**

 $\label{eq:3.1} \mathcal{L} = \mathcal{L} \left( \mathcal{L} \left( \mathcal{L} \right) \right) = \mathcal{L} \left( \mathcal{L} \right) = \mathcal{L} \left( \mathcal{L} \right) = \mathcal{L} \left( \mathcal{L} \right)$ 

**Roberto Rollin Pinheiro Botelho**

**Florianópolis**

**2001**

## **ROBERTO ROLLIN PINHEIRO BOTELHO**

# **ESTUDO DE UM SISTEMA DE DISTRIBUIÇÃO E ANÁLISE DE MERCADO E FLUXOS DE REDE : O CASO SIAM**

Dissertação apresentada ao Programa de Pós-Graduação em Engenharia de Produção da Universidade Federal de Santa Catarina como requisito parcial para obtenção do título de Mestre em Engenharia de Produção.

Orientador : Sérgio Fernando Mayerle, Dr.

**Florianópolis 2001**

## **ESTUDO DE UM SISTEMA DE DISTRIBUIÇÃO E ANÁLISE DE MERCADO E FLUXOS DE REDE : O CASO SIAM**

Esta dissertação foi julgada e aprovada para a obtenção do título de Mestre em Engenharia de Produção no Programa de Pós-Graduação em Engenharia de Produção da Universidade Federal de Santa Catarina

Florianópolis, 29 de outubro de 2001.

Prof. Ricardo Miranda Barcia, Ph.D. Coordenador do P.P.G.E.P.

**BANCA EXAMINADORA** Prof. Sérgio Fernando Mayerle, Dr. Prof. Amir-Mattar-Valente, Dr. Orientador

Prof. Armando Luiz Dettmer, Dr.

*Dedico este trabalho à memória de meu pai que me ensinou os caminhos, deixando-me por aprender apenas os atalhos.*

## **AGRADECIMENTOS**

Agradeço à Força Suprema que me permitiu chegar até aqui

Agradeço ao meu pai e à minha mãe, pois tudo o que venho construindo na vida devo à base que deles recebi, ao seu exemplo, aos incentivos sempre presentes.

Agradeço pelo orgulho que sempre tiveram de mim, o que tantas vezes me deu forças para evitar decepcioná-los.gradeço ao povo brasileiro por custear as universidades em que concluí minha graduação e agora este Mestrado.

Agradeço à minha mulher e meus três filhos pelo equilíbrio familiar e pelos incentivos que me permitiram concluir mais esta etapa de aprendizado.

Agradeço à Gerência da Petrobras, em especial ao Eng. Ricardo Amaral, pela indicação para o Mestrado, e ao Eng. Wiler Tristão de Castro, cujo apoio firme e confiança foram decisivos para a conclusão deste trabalho.

Agradeço ao Professor Amir Valente por sempre me fazer acreditar que esta vitória seria possível.

Agradeço ao meu orientador, Professor Sérgio Mayerle, pelo tempo a mim dedicado e pela objetividade com que orientou o meu trabalho.

### **RESUMO**

A distribuição e o armazenamento formam o bloco mais visível do setor de Logística. No estudo da distribuição de produtos, dentro de um mercado cada vez mais competitivo, toma-se vital buscar o apoio da técnica para eliminar-se o empirismo e os desperdícios decorrentes de uma operação fortemente influenciada por paradigmas e por sentimentos subjetivos. O segmento da indústria que faz a distribuição de combustíveis no Brasil desenvolveu junto à universidade um sistema de apoio à decisão utilizando técnicas de fluxos em rede e técnicas de economia de mercados. O objetivo deste trabalho é a análise da funcionalidade deste sistema e a avaliação dos resultados gerados através de diversas simulações. Na revisão bibliográfica são apresentados os principais modelos de distribuição e os principais modelos econômicos. Estes modelos são comentados e analisados comparando-se resultados obtidos a partir de exemplos numéricos. Foi feita uma descrição simplificada do mencionado sistema, chamado SIAM, citando suas principais funções e particularidades, as entradas de informações e saída de resultados. Utilizando-se o sistema, foram processados diversos casos e analisados os resultados avaliando-se *sua* eficácia não só como ferramenta de apoio à decisão, mas também como ferramenta de gestão operacional. Após as conclusões sobre o sistema e algumas recomendações, foi acrescentado um apêndice com algumas sugestões de melhorias para as telas do SIAM.

Palavras -chave: Logística, petróleo, distribuição, análise de mercado.

### **ABSTRACT**

Distribution and storage are the most visible parts of Logistics. In the study of product distribution, in an increasingly competitive market, it is vital to consider technical support that will eliminate the empiricism and the waste of resources decurrent from a operation that is strongly influenced by paradigms and subjective feelings. The segment of industry responsible for the Brazilian distribution of fuels and a Brazilian University, have jointly developed a decision support system that uses network flow techniques and market analysis techniques. The aim of this work is the analysis of the functionality of the system, using the evaluation of results generated by many simulations. The bibliographical review presents the main distribution and economical models. These models are reviewed and there is a comparison of the numerical results obtained from the examples. The system, named SIAM - Sistema de Análise de Mercados, is presented and the main functions, both the inputs and the outputs, are showed. Many cases have been processed by SIAM and the results have been evaluated to demonstrate its efficiency, not only as a decision support tool, but also as a operating tool for the distributor. Following a summary and recommendations, there are appendices which provide some suggestions for further improvements of the SIAM screens.

key-words: Logistics, petroleum, distribution, analysis of market.

## **SUMÁRIO**

 $\label{eq:2.1} \mathcal{L}(\mathcal{L}(\mathcal{L})) = \mathcal{L}(\mathcal{L}(\mathcal{L})) = \mathcal{L}(\mathcal{L}(\mathcal{L}))$ 

 $\frac{1}{2}$  ,  $\frac{1}{2}$ 

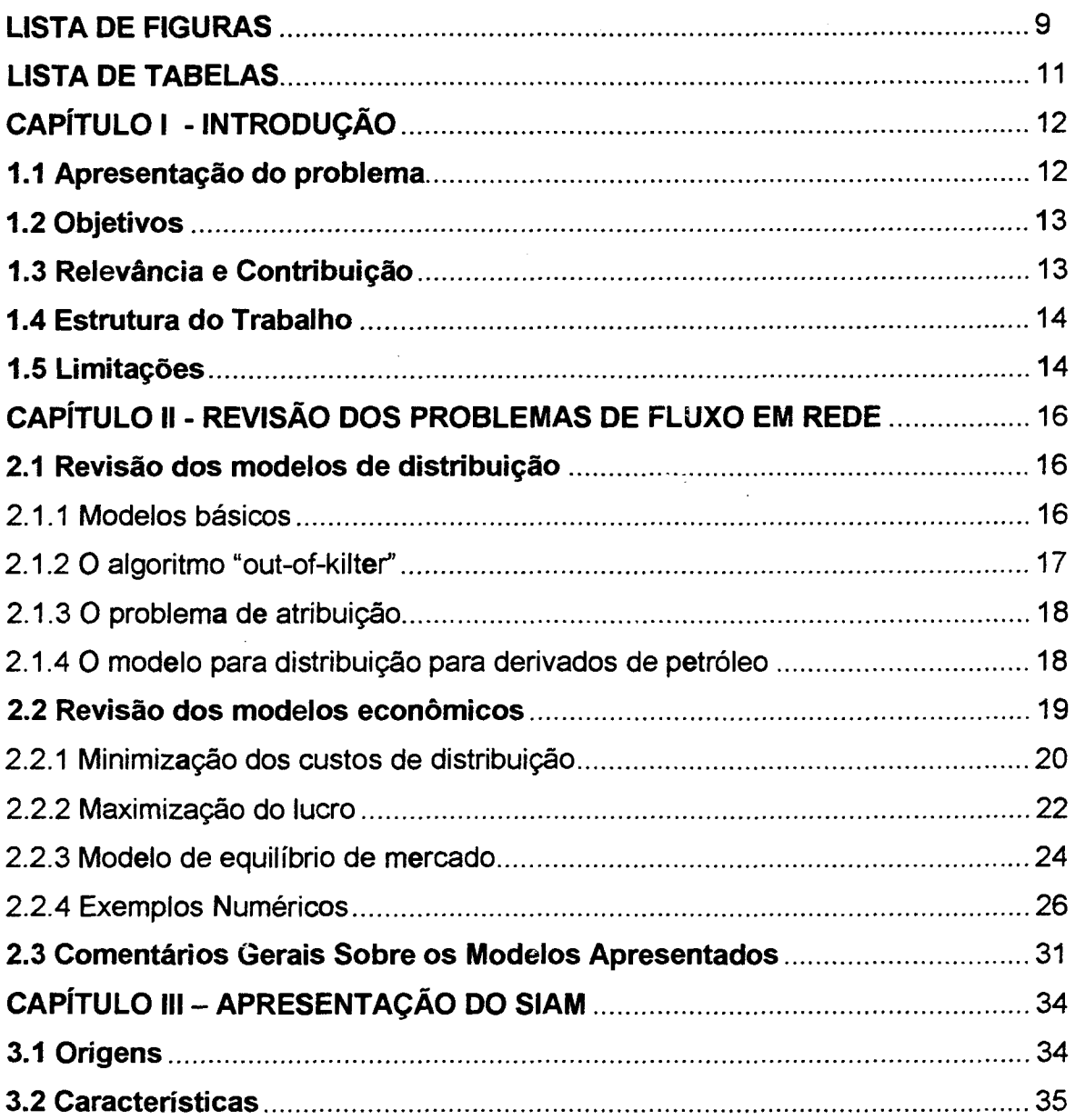

 $\hat{\boldsymbol{\beta}}$ 

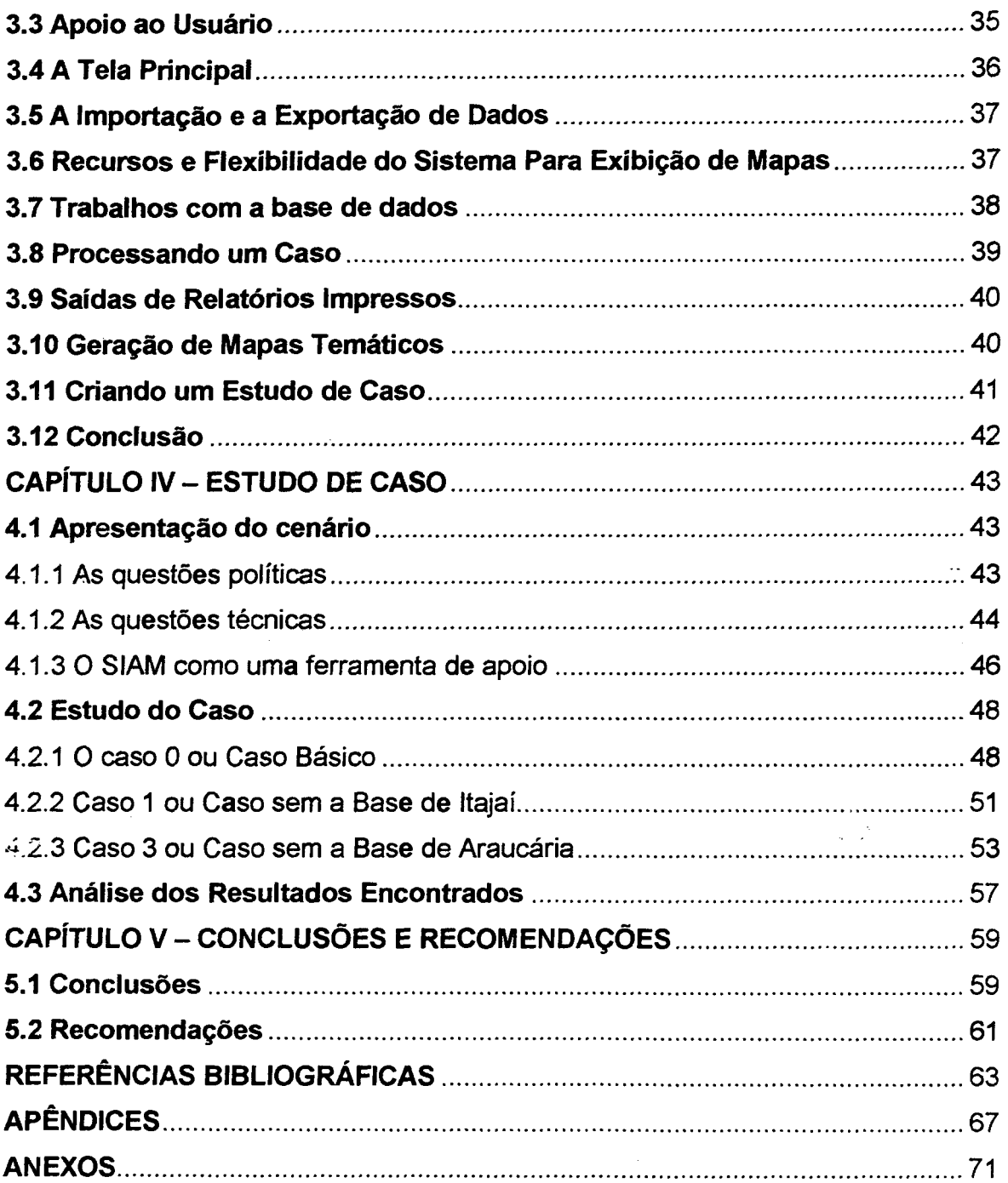

 $\mathcal{L}_{\mathcal{A}}$ 

## **LISTA DE FIGURAS**

 $\mathcal{L}^{\mathcal{L}}(\mathcal{L}^{\mathcal{L}})$  and  $\mathcal{L}^{\mathcal{L}}(\mathcal{L}^{\mathcal{L}})$  and  $\mathcal{L}^{\mathcal{L}}(\mathcal{L}^{\mathcal{L}})$ 

 $\sim$   $\sim$ 

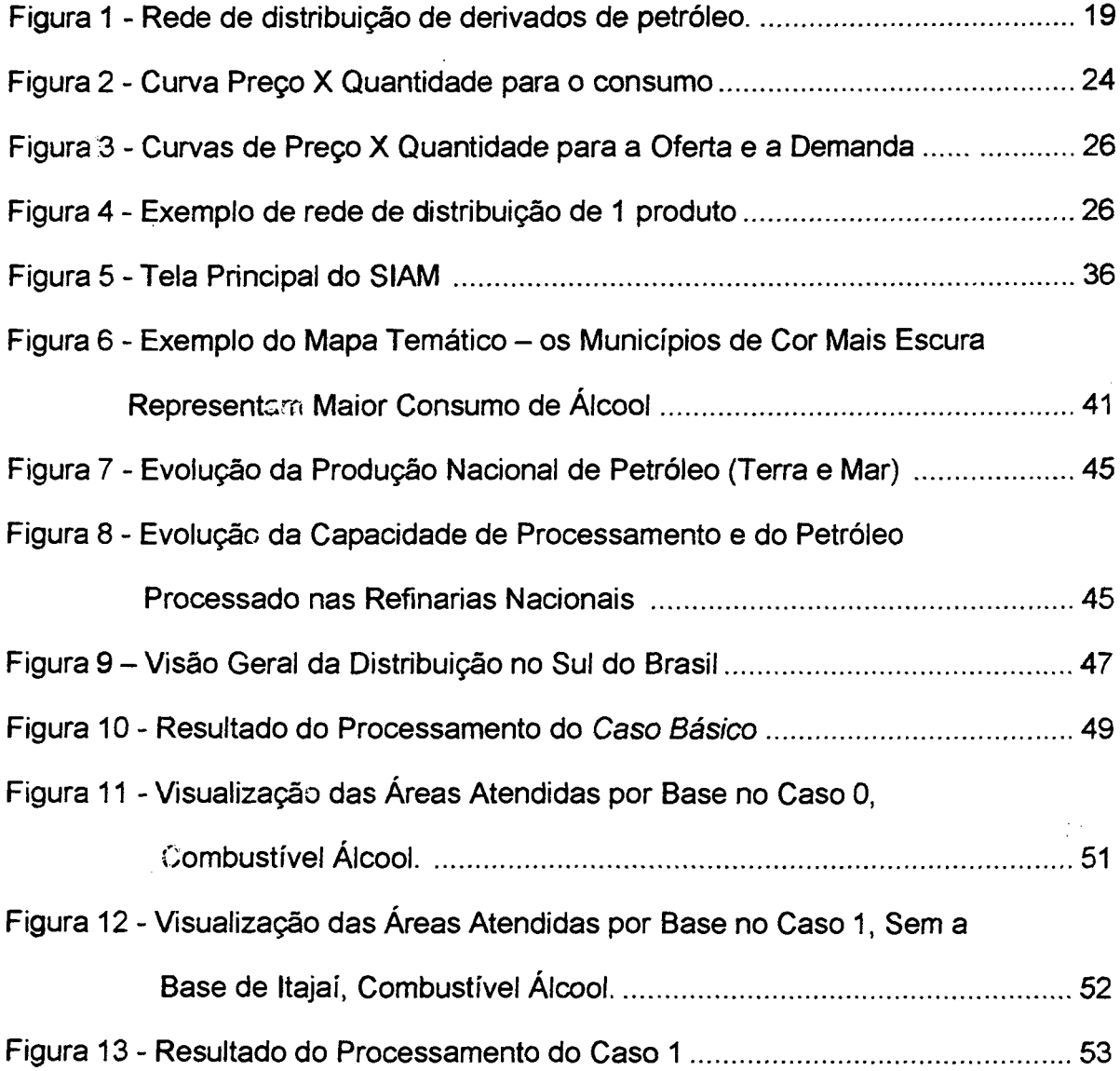

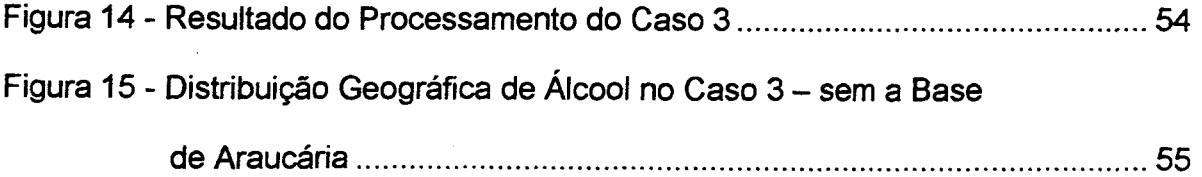

## **LISTA DETABELAS**

 $\mathcal{L}^{\text{max}}_{\text{max}}$  ,  $\mathcal{L}^{\text{max}}_{\text{max}}$ 

 $\mathcal{L}^{\text{max}}_{\text{max}}$ 

 $\label{eq:2.1} \frac{1}{\sqrt{2}}\int_{0}^{\infty}\frac{1}{\sqrt{2\pi}}\left(\frac{1}{\sqrt{2\pi}}\right)^{2}d\mu\,d\mu\,.$ 

 $\mathcal{L}^{\text{max}}_{\text{max}}$  , where  $\mathcal{L}^{\text{max}}_{\text{max}}$ 

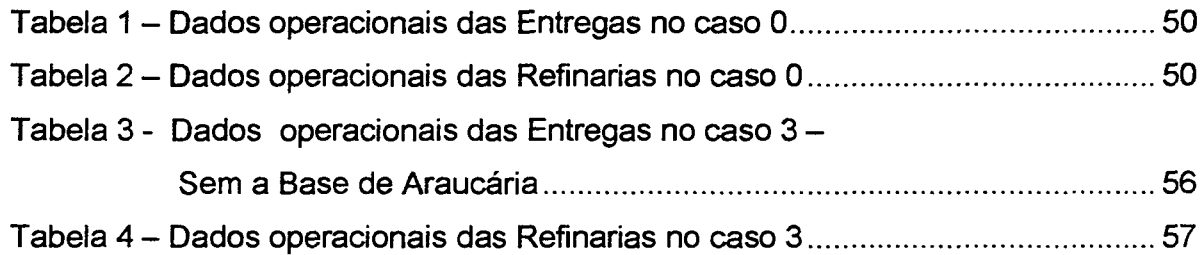

 $\sim 1$ 

# **CAPÍTULO I INTRODUÇÃO GERAL**

#### <span id="page-12-1"></span><span id="page-12-0"></span>1.1 Apresentação do Problema

A logística integrada compreende diversas atividades, abrangendo desde a previsão de vendas, estoque, embalagem, fluxo de informações, movimentação, aspectos legais e tributários, planejamento operacional, armazenagem, serviço a cliente, até suprimentos, transporte e planejamento estratégico.

Existem muitas divergências ao se estimar seus custos, principalmente por ser a logística integrada um conceito relativamente ainda novo no Brasil, um país tão carente de estatísticas confiáveis. Segundo a ABML, Associação Brasileira de Movimentação e Logística, o custo logístico de uma empresa pode equivaler a 19 % do seu faturamento. Marcos Isaac, vice-presidente de Manufatura e Bens de Consumo da Ernest e Young, comentando custos logísticos, cita que:

> o mais óbvio deles, e também o maior, mas não o único - embora muitas empresas pensem assim - é o custo de transporte, dividido entre *inbound* (no abastecimento da cadeia), o intermediário (dentro da produção) e o *outbound* (entrega).

Segundo o Professor Antônio Galvão Novaes, da Universidade Federal de Santa Catarina, nos Estados Unidos os custos de transportes representam 59% dos custos logísticos. Segundo cita o professor Paulo Fernando Fleury, diretor do Centro de Estudos em Logística do Instituto Coppead de Administração da Universidade Federal do Rio de Janeiro, estudo do Banco Mundial, feito há 5 anos, revela que o Brasil gasta em transporte 10% do Produto Interno Bruto.

A PETROBRAS, coordenando e operando o transporte e a distribuição de combustíveis em todo o Brasil, buscou desenvolver o SIAM - Sistema de Análise de Mercados para gerenciar essas atividades buscando não só redução de custos, mas também melhoria da eficiência com reflexo na maior satisfação de seus clientes.

#### <span id="page-13-0"></span>1.2 Objetivos

O objetivo do presente trabalho é testar o SIAM, elaborando simulações e analisando os resultados. Serão observadas as variações que ocorrem quando se altera a rede de distribuição, comparando-se os resultados obtidos não só entre si, mas também com os resultados esperados.

Também será observada a operacionalidade do sistema, suas características técnicas, a tecnologia nele incorporada, a facilidade de aprendizagem e de operação. Também serão apresentadas contribuições para que esse sistema atenda adequadamente não só à finalidade a que se destinou inicialmente, mas também a novas aplicações, aumentando assim a sua utilidade.

#### <span id="page-13-1"></span>1.3 Relevância e Contribuição

Espera-se com este trabalho contribuir para a consolidação e aperfeiçoamento do sistema.

A utilização do SIAM pelos técnicos da área de Abastecimento da PETROBRAS vai permitir decisões mais rápidas, mais consistentes e com maior receptibilidade, garantindo uma maior eficiência na distribuição de derivados.

0 desenvolvimento da ferramenta contribuiu para o aperfeiçoamento técnico dos profissionais que se envolveram na sua elaboração. Sua manutenção, com melhorias e aperfeiçoamentos, cada vez envolvendo mais profissionais e estudantes , vai contribuir para a evolução do conhecimento da parte da sociedade brasileira envolvida com distribuição e transportes, uma área que tende a ter uma demanda cada vez maior.

A indústria como um todo também será beneficiada, pois os conhecimentos aplicados no desenvolvimento do SIAM não são específicos para a indústria do petróleo. Novos softwares poderão ser desenvolvidos na mesma linha, contribuindo sobremaneira para a economia nacional, beneficiando empresas e consumidores.

#### <span id="page-14-0"></span>1.4 Estrutura do Trabalho

O próximo capítulo vai apresentar uma revisão bibliográfica das teorias de fluxos em redes e de economia de mercados. A seguir será apresentado o sistema SIAM, passando no Capítulo IV para anéüses de resultados através de estudos de caso. O Capítulo V apresentará algumas Conclusões e Recomendações e, no final do trabalho, estão a Bibliografia, alguns Apêndices e Anexos.

#### <span id="page-14-1"></span>1.5 Limitações

Como em qualquer estudo, algumas condições de contorno precisam ser definidas. Assim sendo, definiram-se fronteiras do sistema, características das variáveis, etc.

Pode-se citar, por exemplo, que o limite anterior do sistema foi determinado *como* sendo a entrada da refinaria e o limite posterior como sendo a sede do município consumidor do derivado. Desta forma, não há qualquer restrição em o sistema trabalhar com álcool, um combustível que, embora não sendo derivado do petróleo, é tratado como se fosse, pois também sai de uma "refinaria" - usina de álcool - e é distribuído utilizando a mesma infra-estrutura disponível para os petroderivados.

Pretendia-se que os dados trabalhados fossem valores reais, mas, como a PETROBRAS entende que esses valores são de caráter estratégico para seu negócio, não nos foi possível utilizá-los.

Outros dados dependeriam de pesquisas mais aprofundados para serem obtidas, não cabendo no escopo deste trabalho.

Apesar disto, os dados que foram utilizados têm demonstrado que guardam uma boa relação entre si e que são proporcionais aos valores reais.

## **CAPÍTULO II**

## <span id="page-16-1"></span><span id="page-16-0"></span>**REVISÃO DOS PROBLEMAS DE FLUXO EM REDE**

#### 2.1 Revisão dos Modelos de Distribuição

#### 2.1.1 Modelos básicos

Considerando que uma rede seja constituída por nós e arcos, um dos mais importantes e interessantes problemas é a determinação do máximo fluxo que pode ser transmitido entre dois determinados nós desta rede, um chamado de fonte e outro chamado de consumidor. Admite-se que cada arco tenha uma limitação de capacidade, ou seja, uma quantidade máxima que pode ser transmitida ao longo deste arco. Um método de solução deste problema foi desenvolvido por Ford e Fulkerson utilizando uma "técnica de rotulação". Esta técnica é a base de diversos outros algoritmos para solução de outros problemas que na verdade são variações simples generalizações ou extensões - do problema acima. Algumas variações possíveis são:

- ❖ além da limitação superior, existência também tíe uma limitação inferior da capacidade de cada arco;
- ❖ fluxo máximo entre cada par de nós;
- ❖ ao invés de existir somente uma fonte e um consumidor, existência de um determinado número de fontes e consumidores com diversos produtos sendo transportados. É o chamado fluxo multi-commodity;
- ❖ fluxo de redes com ganhos, em que as quantidades transportadas podem ser aumentadas ou diminuídas ao passar por um nó.

Essas diversas variações podem ser ajustadas de forma a se transformarem no modelo básico de máximo fluxo da fonte ao consumidor, permitindo seu estudo pela formulação básica de Ford e Fulkerson.

#### 2.1.2 O algoritmo Out-of Kilter

O caso básico e as variações mostrados até agora consideram apenas a questão de encontrar o máximo fluxo, sem envolver custos. Um outro problema clássico é o de encontrar o mínimo custo para transportar, de uma fonte a um consumidor, uma determinada quantidade de um produto. O algoritmo mais conhecido para resolver o problema do mínimo custo foi desenvolvido por Ford e Fulkerson e ficou conhecido como o algoritmo *out-of-kilter.* Este algoritmo compreende três fases: a inicial, a primai e a dual. Um algoritmo será chamado de prima! quando inicia estabelecendo um determinado fluxo, a um custo conhecido, e vai alterando os padrões de fluxo, com redução de custos, até chegar ao custo mínimo. O algoritmo será chamado de dual quando, ao invés disso, inicia estabelecendo um padrão de fluxo que transporte, a um mínimo custo, uma determinada quantidade, menor que a desejada (esta quantidade pode ser zero); vai aumentando a quantidade, mantendo o custo mínimo, até que a quantidade total seja alcançada. Outros algoritmos, conceitualmente mais simples que o *out-of-kilter,* foram desenvolvidos por Klein e Busacker e Gowen para resolver o mesmo problema.

#### 2.1.3 0 Problema de atribuição

Também é importante comentar o problema de atribuição, que consiste em um tipo especial de programação linear em que os recursos são atribuídos às atividades sobre uma base, de um para um. Assim, cada recurso (por exemplo, um empregado) deve ser atribuído a uma atividade (por exemplo, posto de trabalho). Existe um custo associado a cada atribuição possível, de forma que o objetivo é determinar como devem ser feitas as atribuições com o menor custo total.

2.1.4 O Modelo para distribuição de derivados de petróleo

Os problemas de distribuição de derivados de petróleo podem ser estudados pela teoria de fluxos em redes, sendo que os nós do sistema serão os produtores (refinarias), os terminais e bases de distribuição e os consumidores finais, representados pelos municípios (mercados). Os links ou arcos de transferência serão as dutovias, as rotas marítimas, as hidrovias, as ferrovias, as rodovias e os links rodoviários. Para efeito deste trabalho, link rodoviário é um link entre duas bases quando não há entre elas disponibilidade de ferrovias ou dutovias e se diferencia do transporte rodoviário comum pois opera maiores volumes e utiliza carretas de maior porte. Deve-se considerar que as rodovias que interligam cada mercado consumidor à sua base representam um caminho mínimo, composto de uma seqüência de trechos rodoviários. O modelo a ser utilizado no estude é uma combinação de modelos já apresentados, pois:

- ❖ envolve mais de uma fonte refinarias, e mais de um consumidor municípios;
- ❖ envolve arcos com limitações máximas e mínimas;
- ❖ transporta diversos produtos;
- ❖ as quantidades que entram e saem de cada nó são constantes.

Numa primeira etapa será considerado que há um fluxo a ser atendido, buscando-se o menor custo (modelo de fluxo de mínimo custo). Em etapas posteriores, serão consideradas curvas de consumo com demanda variando em função do custo.

O escopo do trabalho é, portanto, estudar o sistema desde as refinarias, que geram os produtos, até os consumidores finais ou mercados, que os consomem.

A rede é direcionada, sendo o fluxo orientado das refinarias para os consumidores finais, passando pelos terminais e bases de distribuição.

A figura 1 exemplifica uma rede de distribuição de derivados de petróleo.

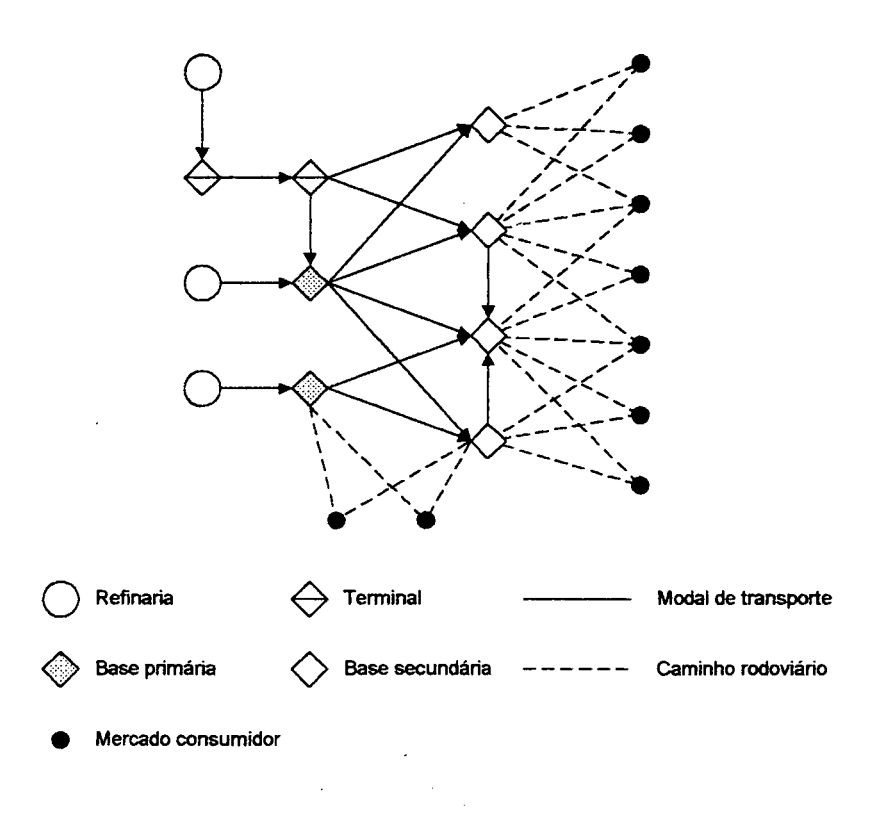

Figura 1 - Rede de distribuição de derivados de petróleo

#### 2.2 Revisão dos Modelos Econômicos

O modelo básico de distribuição, conforme já mencionado anteriormente, é o modelo de mínimo custo. Este modelo considera que uma determinada demanda deverá ser obrigatoriamente atendida, ao menor custo. Os custos unitários são fixos, não variando com a quantidade. Este modelo é chamado de monopólio.

Uma variação deste modelo é o chamado maximização do lucro. Difere do anterior pois a demanda passa a ser função do preço. O atendimento à demanda deixa de ser obrigatório e o sistema busca o maior lucro.

No terceiro modelo, tanto a demanda como a produção variam com o preço. É a chamada concorrência perfeita.

Os modelos teóricos serão apresentados a seguir.

2.2.1 Minimização dos custos de distribuição

Considerada uma demanda fixa que deverá obrigatoriamente ser atendida ao menor custo, buscam-se os fluxos em cada link. É o modelo do monopólio. A função *Z* a ser minimizada é:

$$
\min Z = \sum_{k} \sum_{i} \sum_{j} CT_{kij} \cdot x_{kij} + \sum_{k} \sum_{i \in R} \sum_{j} CP_{kj} \cdot x_{kij} + \sum_{i \in B} \sum_{j} CD_{ki} \cdot x_{kij}
$$
\n(2.3.1)

Sujeito a:

$$
\sum_{j} x_{kj} \leq CAP_{ki} , \quad \forall i \in R \cup B, k
$$

$$
\sum_{i} x_{kj} \ge DEM_{kj}, \quad \forall j \in M, k \tag{2.3.3}
$$

$$
x_{kij} \leq CL_{kij} \ \forall k, i, j \tag{2.3.4}
$$

$$
\sum_{i} x_{kj} = \sum_{i} x_{kj} , \quad j \in B
$$

$$
x_{\scriptscriptstyle{in}} > 0 \quad \forall k, i, j \tag{2.3.6}
$$

Sendo:

 $Z$  = soma dos custos de produção, de transporte e de distribuição  $CT_{kij}$  = custo de transporte do produto *k* de *i* para *j*  $CP_{\mu}$  = custo de produção do produto  $k$  em *i*  $CD<sub>k</sub>$  = custo de distribuição do produto  $k<sub>k</sub>$  em *i*  $x_{kii}$  = volume do produto *k* transportado de *i* para *j*  $CAP<sub>k</sub>$  = capacidade das refinarias ou das bases  $DEM<sub>k</sub>$  = demanda do produto  $k$  no mercado  $j$  $CL_{\kappa}$  = capacidade de transporte do produto *k* de *i* para *j*  $B =$  bases  $R =$  refinarias M = mercados

Este modelo considera que todos os custos são fixos, variando apenas com quantidade processada. Todos os consumidores devem ser atendidos, não havendo limite para o preço a ser pago para o produto. Uma só entidade determina todo o processo de produção e de distribuição, o que significa que não há concorrência. O objetivo do problema é *atender a todos os consumidores com o menor custo total,* respeitando-se os limites de volume processado em cada componente.

Este modelo considera total falta de concorrência o que, na prática, não existe. Qualquer bem ou produto, à medida que tem seu preço majorado, perde espaço no mercado, sendo substituído por similares ou até mesmo deixando de ser consumido. Da mesma forma, quando há muita procura por um produto, é porque seus alternativos estão com preços mais altos, e, consequentemente, seu preço também subirá. É uma lei natural. Assim sendo, vemos que o modelo é, em essência, teórico, não retratando com absoluta exatidão uma situação real como o mercado de combustíveis. No modelo seguinte vamos ver uma situação em que a demanda do mercado varia com o preço.

#### 2.2.2 Maximização do lucro

máximo lucro, buscam-se os fluxos que atendam ao equilíbrio entre preço e demanda. Não se garante atendimento total à demanda. A função  $Z$  a ser maximizada é: Monopólio, máximo lucro, demanda função do preço. Procurando o

 $\ddot{\phantom{a}}$ 

$$
\max Z = \sum_{j \in M} \sum_{k} P_{kj}(q_{kj}).q_{kj} - \sum_{j} \sum_{i} \sum_{k} CT_{kij} \cdot x_{kij} - \sum_{i \in R} \sum_{j} \sum_{k} CP_{ki} \cdot x_{kij} - \sum_{i \in B} \sum_{j} \sum_{k} CD_{ki} \cdot x_{kij}
$$

Sujeito a:

$$
\sum_{i} x_{kj} \leq CAP_{ki} , \quad \forall i \in R \cup B
$$

$$
q_{kj} = \sum_{i} x_{kj} , \ \forall j \in M
$$

$$
x_{\scriptscriptstyle{kij}} \leq CL_{\scriptscriptstyle{kij}} \tag{2.4.4}
$$

$$
\sum_{i} x_{kij} = \sum_{i} x_{kji} , \quad j \in B
$$

$$
x_{kij} > 0 \qquad \forall k, i, j \tag{2.4.6}
$$

Sendo:

 $Z =$  lucro

 $P_{\bf k}(q_{\bf k})$  = preço do produto *k* no mercado *j*, função da demanda  $q_k$  = quantidade do produto *k* entregue no mercado *j* 

 $CT_{\text{tri}}$  = custo de transporte do produto *k* de *i* para *j* 

 $CP<sub>k</sub>$  = custo de produção do produto  $k$  em *i* 

 $CD<sub>k</sub>$  = custo de distribuição do produto  $k$  em *i* 

 $x_{ki}$  = volume do produto  $k$  transportado de *i* para *j* 

 $CAP<sub>k</sub>$  = capacidade das refinarias ou das bases

 $CL<sub>tri</sub>$  = capacidade de transporte do produto *k* no arco de *i* para *j* 

Nesse caso, embora continue existindo o monopólio do processo de produção e distribuição, o consumidor não mais está disposto a comprar "a qualquer preço".

Embora os custos de produção continuem a não depender da demanda, desaparece a obrigatoriedade de se atender a todo o mercado. O produtor só consegue colocar uma determinada quantidade de seu produto se o seu preço estiver dentro do limite do consumidor (abaixo da curva de consumo). 0 modelo busca o *maior lucro do produtor.*

A área que se situa entre o preço do produtor e a curva de consumo representa o *excedente do consumidor.*

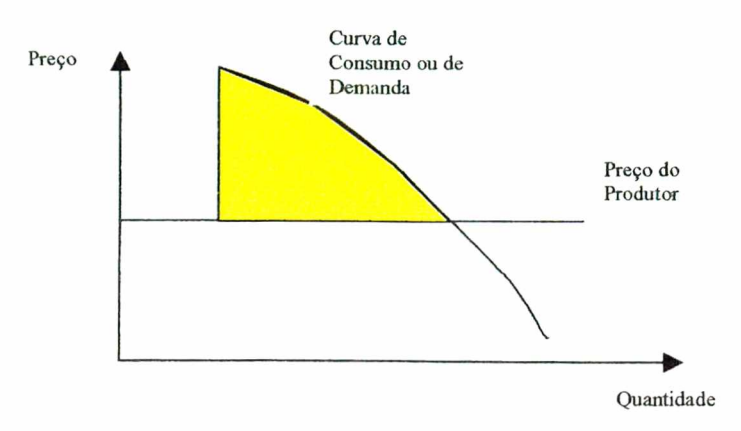

Figura 2 - Curva Preço X Quantidade para o consumo

Entretanto, o que ocorre na realidade, é que os mercados se comportam competitivamente, ou seja, com concorrência, em todas as fases do processo. O modelo que veremos a seguir considera que, em todas as fases do ciclo produtivo, o volume transacionado depende do preço praticado. É o modelo que mais se aproxima dos casos reais.

#### 2.2.3 Modelo de equilíbrio de mercado

Trata-se de um modelo onde considera-se a situação onde o mercado comporta-se como se houvesse concorrência perfeita, em que tanto a produção quanto o consumo são função do preço. O excedente total, soma do excedente do produtor com o excedente do consumidor, é máximo. A função *Z* a ser maximizadaé:

$$
Z = \sum_{k} \sum_{c} \int_{o}^{q_{ke}} P_{kc}(q_k) dq_k - \sum_{k} \sum_{p} \int_{o}^{q_{kp}} P_{kp}(q_k) dq_k
$$
  
- 
$$
\sum_{k} \sum_{d} \int_{o}^{q_{hd}} P_{kd}(q_k) dq_k - \sum_{k} \sum_{i} \int_{o}^{q_{ke}} P_{ki}(q_k) dq_k
$$
 (2.5.1)

Sujeito a:

$$
\sum_{i} q_{kj} = \sum_{l} q_{kjl} , \quad j \in B
$$

$$
q_{kj} = \sum_{i} q_{kj} , \quad \forall j \in M
$$

$$
q_{kj} = \sum_{j} x_{kj} , \quad \forall i \in R
$$

$$
\sum_{i} q_{kj} \leq CAP_{ki} \quad , \quad \forall i \in R \cup B \tag{2.5.5}
$$

$$
0 < x_{\scriptscriptstyle k\!} \leq CL_{\scriptscriptstyle k\!} \quad \forall k, i, j \tag{2.5.6}
$$

Sendo

 $Z$  = excedente total

### $CAP<sub>k</sub>$  = capacidade das refinarias ou das bases

 $CL_{\text{ext}}$  = capacidade de transporte do produto *k* no arco de *i* para *j* 

Nesse terceiro caso, cada uma das partes envolvidas - produtor, transportador, distribuidor e consumidor - tem a sua curva de quantidade como uma função do preço. O modelo busca o *maior excedente total,* ou seja, a máxima soma dos excedentes parciais. É o modelo que olha a sociedade como um todo e, ao ajustar os parâmetros para produzir o maior excedente, faz com que a produção seja feita com o máximo ganho percebido pela sociedade. É dito o modelo que gera o maior "bem estar social". Este modelo representa a *concorrência perfeita.* Na figura 3, a área amarela entre a curva de demanda e preço de equilíbrio representa o excedente do consumidor e a área azul entre a curva da oferta e o preço de equilíbrio representa o excedente do produtor. O transportador vai se comportar de forma semelhante ao produtor no que concerne à demanda do mercado por

transportes, também gerando excedente do transportador e excedente do consumidor.

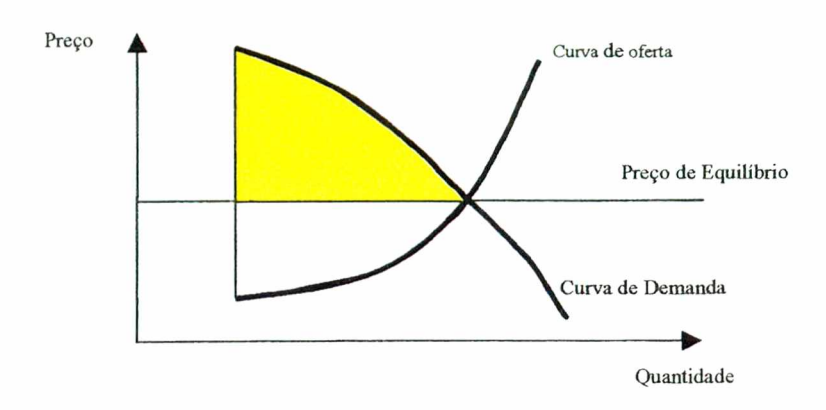

Figura 3 - Curvas de Preço X Quantidade para a Oferta e a Demanda

## 2.2.4 Exemplos numéricos

Utilizando-se a rede apresentada na figura 2, serão atribuídos valores obtendo-se um resultado para cada um dos três modelos. Os resultados serão comparados e analisados.

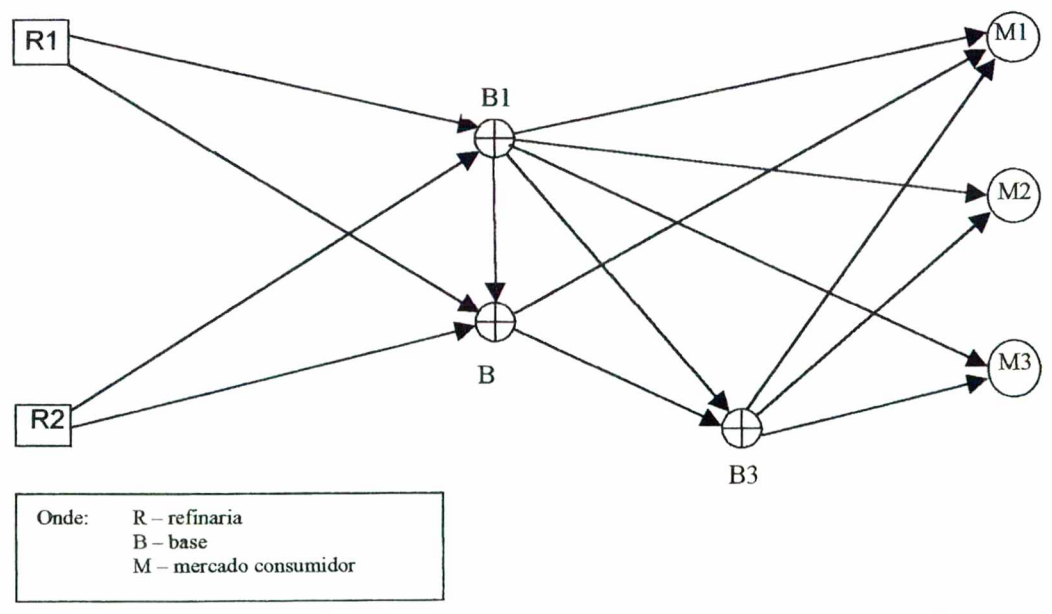

Figura 4 - Exemplo de rede de distribuição de 1 produto

### <span id="page-27-0"></span>❖ Problema 1

 $\sim$  $\sim 10^7$ 

## *S* Minimização dos custos de distribuição

0 problema de minimização dos custos de distribuição considera que os custos de produção e a demanda são constantes. O atendimento à demanda é obrigatório, tratando-se de um monopólio. Sejam as seguintes variáveis:

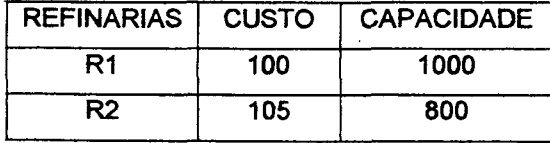

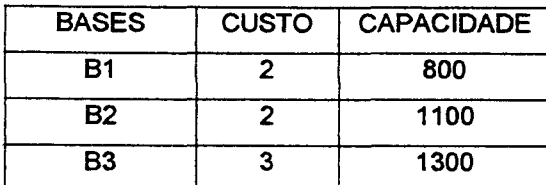

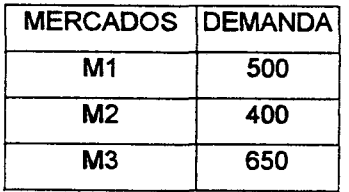

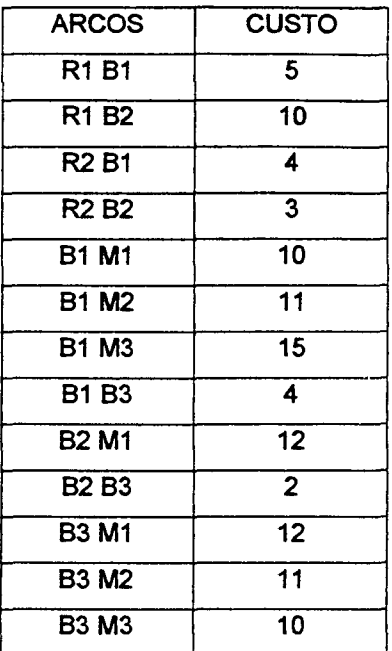

Resolvendo o problema para Minimização do custo, encontra-se o seguinte resultado:

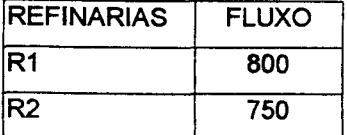

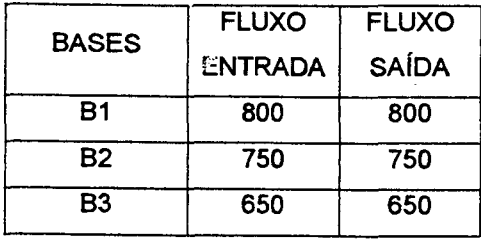

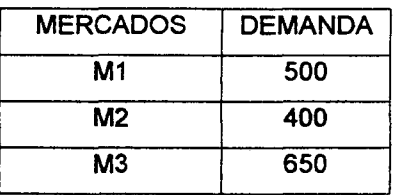

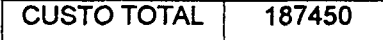

#### ❖ Problema 2

## *<sup>s</sup>* Maximização do lucro

0 problema de maximização do lucro considera que os custos de produção são constantes, mas a demanda varia com o preço. Utiliza-se a mesma rede da figura 1 e considera-se que todas as variáveis permanecem inalteradas, com exceção da demanda, que agora passa a ser função do preço no mercado:

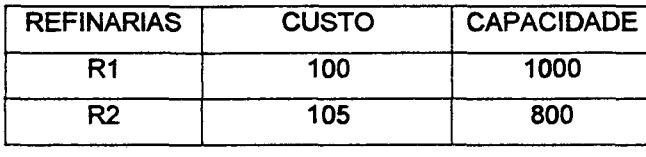

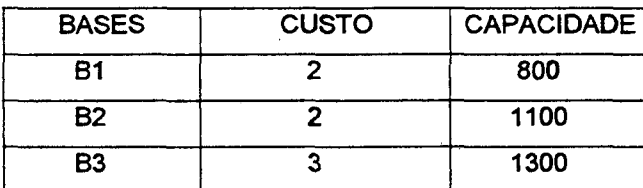

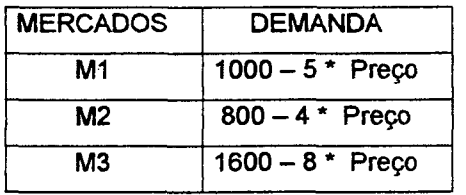

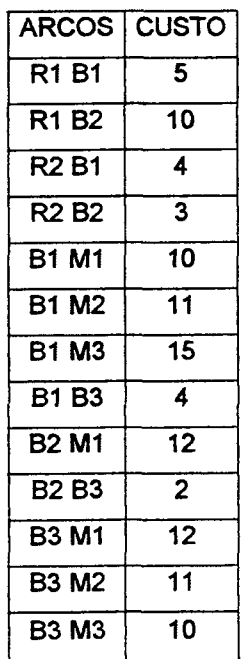

Resolvendo o problema para maximização do lucro, encontramos o seguinte resultado:

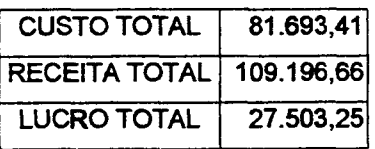

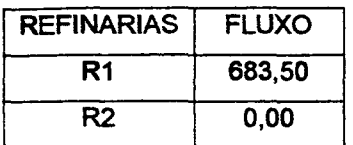

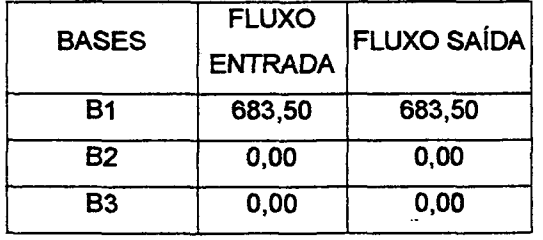

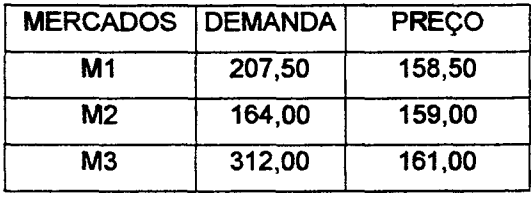

#### ❖ Problema 3

## *<sup>s</sup>* Equilíbrio de mercado

0 problema de equilíbrio de mercado considera que tanto a produção como a demanda variam com o preço. É a concorrência perfeita. Ainda utilizando-se a figura 2 e considerando-se que, além da demanda variar com o preço, também a produção é função do custo. As demais variáveis permanecem inalteradas

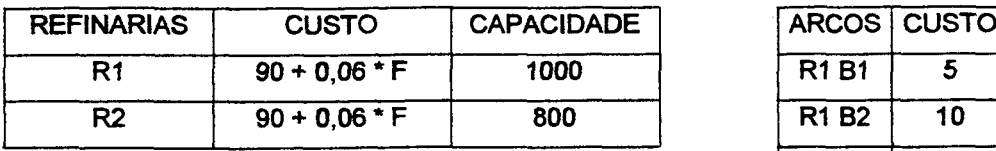

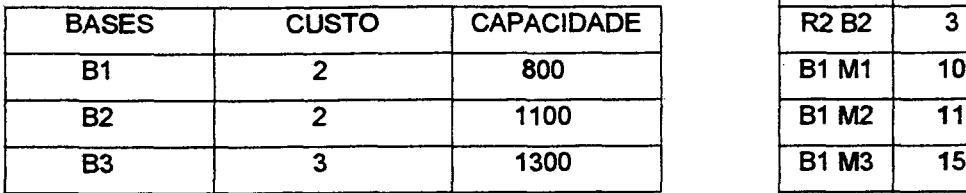

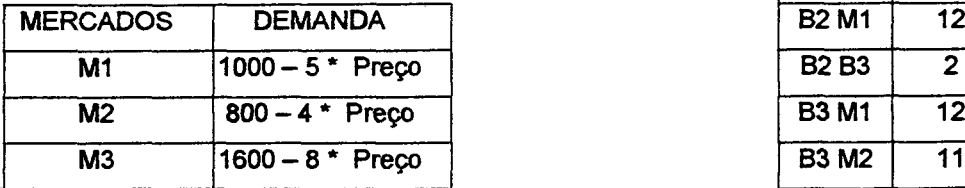

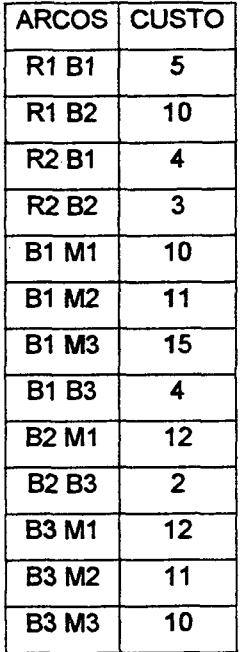

Resolvendo o problema para equilíbrio de mercado, encontra-se o seguinte resultado:

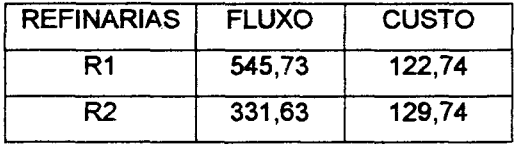

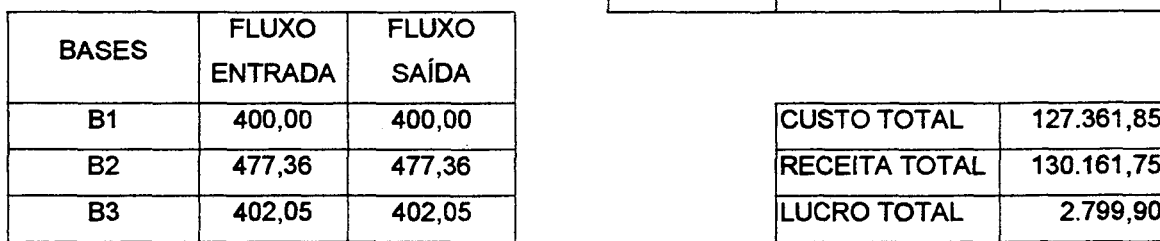

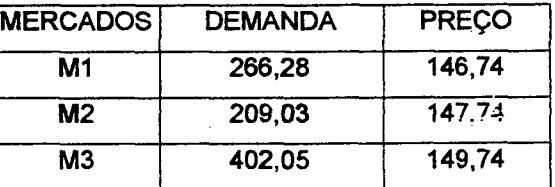

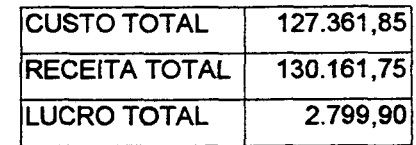

## ❖ Comparação de Resultados

Reunindo os resultados encontrados nos três exemplos anteriores, obtém-

se:

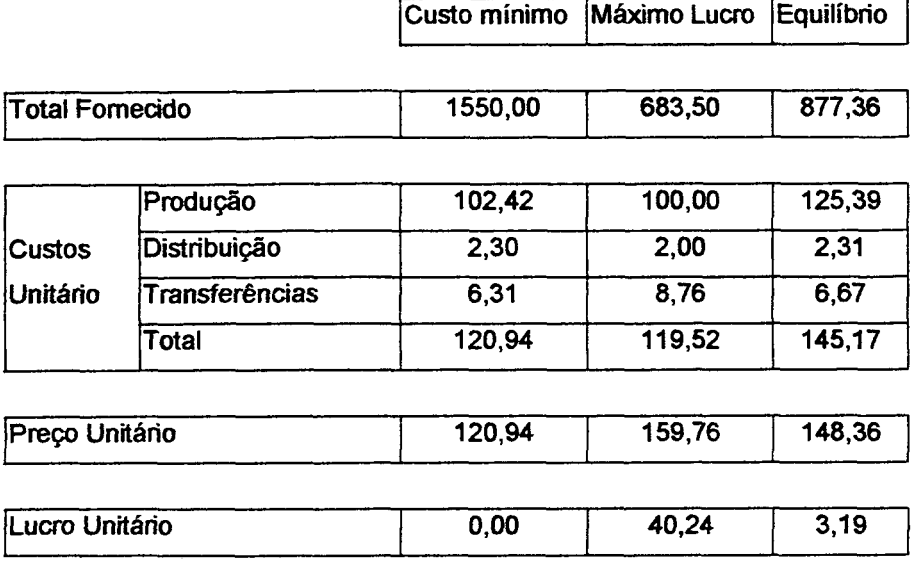

#### ❖ Análise dos Resultados Obtidos

0 modelo de Custo Mínimo, ou monopólio, atendeu a toda a demanda, com o menor preço e custo total muito próximo do modelo de Máximo Lucro, mas o sistema não gerou lucro.

O modelo que obteve menor custo total unitário foi o de Máximo Lucro. Em compensação foi neste modelo que se encontrou o maior preço unitário e somente 44% da demanda foi atendida.

O modelo de Equilíbrio de mercado atendeu 57% do mercado, com preço intermediário entre os outros dois modelos. Houve lucro, mas muito pequeno. O custo total foi o mais alto de todos.

#### 2.3 Comentários Gerais Sobre os Modelos Apresentados

Neste capítulo foram apresentados modelos de distribuição com destaque para três modelos econômicos de distribuição: Minimização dos Custos de

 $\mathcal{L}^2$ 

Distribuição, Maximização do Lucro e Equilíbrio de Mercado. Os três modelos econômicos de distribuição podem ser utilizados pelo SIAM - Sistema de Análise de Mercados - para a solução dos problemas de distribuição de derivados de petróleo.

As mudanças na legislação brasileira tiraram da PETROBRAS a exclusividade na execução do monopólio estatal de petróleo, de forma que sua razão de ser deixou de incluir a obrigatoriedade de suprir de derivados todo o território nacional, passando a operar num mercado livre e competitivo. A existência de suprimento facultativo permite que o fornecimento de combustível só se efetive caso dos consumidores locais estejam dispostos a pagar um preço que seja atrativo para a PETROBRAS. O modelo de Equilíbrio de Mercado passou a reger o problema de distribuição de derivados, no qual as curvas de oferta e de demanda apresentadas na figura 4 desempenham papel fundamental.

Os dois mecanismos que atuam simultaneamente nesse modelo e que, em conjunto, determinam a quantidade e o preço de equilíbrio a serem estabelecidos no mercado, são:

- ❖ na medida em que o preço diminui, o mecanismo de demanda faz com que novos consumidores passem a adquirir o produto ofertado, sendo que o efeito contrário é observado quando o preço aumenta.
- ❖ na medida em que o preço sobo, o mecanismo de oferta faz que seja atrativo para o produtor o aumento da quantidade ofertada, sendo que o efeito contrário é observado quando o preço diminui.

Neste modelo de oferta e demanda, o equilíbrio é alcançado quando produtor e consumidor encontram o preço no qual a quantidade ofertada é igual a quantidade consumida.

Até este ponto, todas as análises foram feitas considerando-se fluxo de um só produto. Na análise de distribuição de derivados de petróleo é muito comum que se combinem fluxos de mais de um produto. O SIAM considera esta necessidade e, na introdução das variáveis para os nós e links, permite a entrada de uma variável chamada "capacidade agregada" que vai limitar a capacidade desta

facilidade - nó ou link - em função da existência de mais de um produto sendo operado.

No próximo capítulo será feita uma apresentação do SIAM e, no capítulo subseqüente, um estudo de caso com algumas simulações.

 $\omega_{\rm{max}}$ 

# **CAPÍTULO III APRESENTAÇÃO DO SIAM**

#### <span id="page-34-1"></span><span id="page-34-0"></span>3.1 Origens

A área de Logística do Abastecimento e Refino da PETROBRAS sentia a necessidade de dispor de uma ferramenta de apoio à decisão na distribuição de álcool e de derivados de petróleo pois os sistema disponíveis no mercado não estavam atendendo à especificidade necessária.

Na busca de uma tecnologia nacional, encontrou no Laboratório de Transportes da Universidade Federal de Santa Catarina a capacitação necessária para desenvolver o sistema desejado.

Depois de alguns anos de pesquisa, depois de passar pela elaboração de um protótipo que, utilizando dados reais, está operando com sucesso, foi finalmente produzido um modelo completo que é objeto deste trabalho.

O SIAM - Sistema de Análise de Mercados - é capaz de fazer a análise de mercados considerando a distribuição simultânea de diversos derivados em um conjunto de instalações distribuídas geograficamente em todo o Brasil. Suas características, como será mostrado adiante, permitem que ele seja uma eficaz e flexível ferramenta de apoio logístico aos responsáveis pelas decisões inerentes ao processo de distribuição de combustíveis em uma rede geograficamente distribuída em todo o Brasil.

#### 3.2 Características

0 sistema desenvolvido apresenta algumas características que o tomam eficaz e adequado às necessidades operacionais para as quais foi concebido. As principais características que merecem destaque são:

- ❖ permite a construção e manutenção de bases de dados referentes a estudos de distribuição de diversos derivados em diversos modais;
- ❖ auxilia a determinação de planos de mínimo custo para a distribuição de múltiplos produtos;
- ❖ no modelo de concorrência perfeita, determina a condição de equilíbrio para múltiplos produtos;
- ❖ permite a criação e o estudo de novos cenários de distribuição, facilitando a identificação dos impactos no cenário e, da mesma forma, permite ajustar a novas realidades a cenários já existentes;
- ❖ tem como saídas, além de relatórios numéricos, mapas temáticos que facilitam a visualização do cenário e dos efeitos de modificações introduzidas.

#### 3.3 Apoio ao Usuário

Diversas ferramentas de apoio estão disponíveis para o usuário. A principal fonte de informações é a *Ajuda on-line.* Esta ajuda é acessada de diversas maneiras. Uma delas é o comando "Ajuda", a partir do menu principal do sistema. Outra forma de acesso, disponível a qualquer momento, é a utilização da tecla F1. É ainda possível acessar a *Ajuda on-line* a partir dos botões de ajuda existentes nas diversas janelas.
Além do acesso via tela, a *Ajuda on-line* também está disponível em uma versão impressa, intitulada de "Manual do Usuário".

Uma segunda ferramenta de orientação ao usuário é o "Manual de Manutenção do Sistema", que disponibiliza informações mais técnicas sobre a estrutura do sistema e da base de dados.

Além dessas duas ferramentas de apoio, há ainda o "Memorial Justificativo do Sistema", com o registro dos conceitos, dos fundamentos teóricos e dos algoritmos que dão suporte ao sistema.

## 3.4 A Tela Principal

O sistema, em sua tela principal, apresenta quatro regiões de destaque. A superior contém o menu principal e o conjunto de barras de ferramentas. A inferior contém a barra de status. O centro da tela está dividido verticalmente em dois, com o desenho do mapa ocupando seu lado esquerdo e com a grade de dados ocupando seu lado direito.

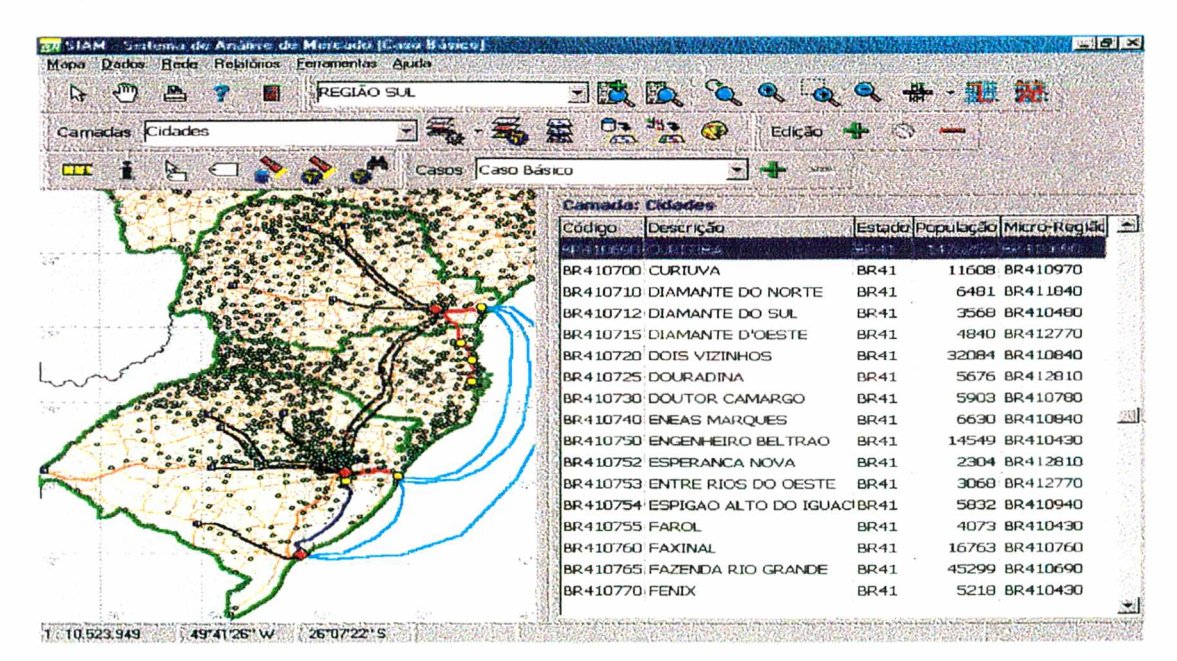

Fonte: SIAM (2001)

Figura 5 - Tela Principal do SIAM

#### 3.5 A importação e Exportação de Dados

Os dados geográficos são carregados no sistema compondo "camadas" e podem ser facilmente visualizados no mapa. Essas bases de dados formam as chamadas "entidades", das quais as mais abrangentes são os países, estados, municípios, cidades e rodovias e as mais específicas são as refinarias, bases, terminais, dutos, ferrovias, links ferroviários, hidrovias e rotas marítimas.

Os arquivos a serem importados para a composição das camadas devem estar em formatos MID/MIF versão 2.0, compatíveis com o SIAM. Estes formatos são de uso difundido e compatíveis com a maioria das bases de dados existentes no mercado. Da mesma forma como são importados, os dados do sistema podem ser exportados utilizando os formatos MID/MIF e CSV.

Esta compatibilidade com as bases comerciais funciona como uma interface muito útil para que os dados disponibilizadas por entidades como IBGE, ANP - Agência Nacional de Petróleo -, etc. sejam facilmente incorporados ao sistema pelo próprio usuário, garantindo assim a permanente atualização dos dados.

#### 3.6 Recursos e Flexibilidade do Sistema para Exibição de Mapas

Novas camadas de visualização auxiliares podem ser criadas por meio da elaboração de filtragens para os dados geográficos já existentes. Assim pode-se, por exemplo, criar uma camada que destaque, por meio da exibição em cor diferente, os municípios com população acima de um determinado valor. Pode-se, melhor ainda, variar os tons de uma mesma cor de forma a apresentar um gradiente de cores em que os municípios mais populosos apareçam com cores mais fortes.

Nas camadas que representam pontos (refinarias, bases, etc.) ou linhas (dutos, ferrovias, hidrovias, etc.), novos elementos podem ser adicionados ou retirados, seja para testar uma nova configuração, seja para adequar o sistema a alterações reais ocorridas.

A flexibilidade dos recursos para exibição das camadas permite que as mesmas sejam selecionadas individualmente para exibição e que sua ordenação na pilha seja livremente alterada, de forma que a visualização do mapa na tela seja clara e com destaque para os elementos de interesse em cada situação.

O mapa apresenta diversas ferramentas de ampliação ou redução para seleção da área a ser visualizada, merecendo destaque as ferramentas "Zoom In", "Zoom Out" e "Zoom Frame".

A legenda pode ser posicionada em qualquer dos quatro cantos da tela. Apresenta a identificação das entidades referentes às camadas selecionadas. Além da legenda, recursos de rotulação permitem que as entidades do tipo ponto possam ser identificadas na tela, individualmente ou em conjunto, exibindo sua descrição.

Outro recurso disponível no SIAM é o ce "Localizar", que pode ser utilizado tanto na base de dados como diretamente no mapa, auxiliando a localização das entidades que se deseja.

Outra forma de se encontrar uma instalação ou um ponto é com a utilização de coordenadas geográficas. Inserindo-se uma longitude e uma latitude, o ponto desejado, sem alteração da escala em uso no momento, será exibido no centro do mapa.

Os mapas apresentados podem ser impressos ou copiados, mantendo a mesma aparência da exibição em tela.

#### 3.7 Trabalhos Com a Base de Dados

Cada entidade geográfica, ou seja, cada duto, rodovia, base, refinaria, etc. tem registrados seus respectivos dados que o identificam e o particularizam como uma entidade única. A cada uma destas entidades estão associados atributos

que caracterizam sua condição operacional, tais como capacidades, custos, etc. Essas associações constituem a base de dados do sistema.

Para sistemas que utilizam modelos de distribuição do tipo "Equilíbrio de Mercado" ou de "Concorrência Perfeita", essa mesma base é que vai armazenar as curvas de oferta e de demanda, permitindo que o SIAM processe esses dados e forneça a solução ótima quando desejado.

Também são armazenados nessa base os fatores utilizados para, em função do tipo de estrada e de sua pavimentação, converter em comprimentos virtuais os comprimentos reais das estradas. Esses fatores são utilizados para equalizar comprimentos, simplificando o processamento das operações no SIAM.

#### 3.8 Processando um Caso

Considerando a existência de uma rede de transporte, com todas as suas facilidades, com toda a variedade de modais disponíveis, processar um caso significa promover o carregamento desta rede com combustíveis oriundos das refinarias e distribuí-los, levando-os até os pontos de consumo, os municípios.

Para fazer o processamento de um caso, o SIAM oferece a opção entre dois modelos. O primeiro deles, mais simples, é o modelo de Maximização do Fluxo, chamado também de Minimização do Custo. A outra alternativa é a utilização do modelo que busca do ponto de equilíbrio baseado nas curvas de oferta e demanda dos vários atores do processo, é o chamado modelo de Equilíbrio de Mercado. Nesse caso, é necessário que a base tenha sido carregada com as curvas de oferta e demanda.

As conceituações teóricas desses modelos de distribuição foram apresentadas no Capítulo II.

#### 3.9 Saídas de Relatórios Impressos

Além das saídas visuais, via monitor de vídeo, o sistema oferece também a possibilidade da saída de relatórios impressos, tanto utilizando layout pré-definido pelo próprio sistema, como também utilizando configurações de relatórios definidos pelo usuário, utilizando linguagem SQL.

#### 3.10 Geração de Mapas Temáticos

As consultas à base de dados geram as camadas de visualização que vão formar os mapas temáticos. Os mapas temáticos são configurados para, por meio de formas e cores, transmitir visualmente as informações que seriam de difícil percepção se mostradas numa fria listagem numérica de um relatório impresso. Alguns exemplos: exibir em cor diferente os municípios que apresentam consumo de gasolina maior que um determinado valor; exibir somente as rodovias que transportam um volume maior que uma certa quantidade, omitindo as demais rodovias; visualizar um novo duto a ser construído; preencher com ccres diferentes os municípios em função da base de origem dos produtos ali consumidos. A figura 6 apresenta os municípios em diferentes tons da cor marrom, de acordo com a quantidade de álcool consumida.

| 33 SIAM - Sistema de Análise de Mercado (Caso Bánico) |                                                                  |                        |                              |             |                              | <b>BX</b> |
|-------------------------------------------------------|------------------------------------------------------------------|------------------------|------------------------------|-------------|------------------------------|-----------|
| Mapa Dados Rede Relatórios Ferramentas Ajuda          |                                                                  |                        |                              |             |                              |           |
| $\mathbb{C}^m$ a<br>$\mathbb{R}$                      | <b>REGIÃO SUL</b>                                                |                        | <b>生活 年・年 タ ダ タ ダ 幻 団 ロ</b>  |             |                              |           |
| Camadas Cidades                                       |                                                                  |                        | 日最·暑盛日 #3 @ Edicao + ©       |             |                              |           |
| <b>THE</b>                                            | $E \n\bigoplus_{\alpha} \bigotimes_{\alpha} A$ Casos Caso Básico |                        |                              |             |                              |           |
|                                                       |                                                                  | <b>Camada: Cidades</b> |                              |             |                              |           |
|                                                       |                                                                  | Código                 | <b>Descrição</b>             |             | Estado População Micro-Regiã |           |
|                                                       |                                                                  | BR430185               | <b>BARRA DO GUARITA</b>      | <b>BR43</b> | 3363 BR432190                |           |
|                                                       |                                                                  | BR430187               | <b>BARRA DO QUARAI</b>       | <b>BR43</b> | 3483 BR432240                |           |
|                                                       |                                                                  | BR430190               | <b>BARRA DO RIBEIRO</b>      | <b>BR43</b> | 10889 BR430350               |           |
|                                                       |                                                                  |                        | 8F430192 84FPA DO PB3 AZUL - | 2943        | 2511 80430700                |           |
|                                                       |                                                                  | BR430195               | <b>BARRA FUNDA</b>           | <b>BR43</b> | 2110 BR430470                |           |
|                                                       |                                                                  | BR430200               | <b>BARROS CASSAL</b>         | <b>BR43</b> | 11556 BR432080               |           |
|                                                       |                                                                  | BR430205               | BENJAMIN CONSTANT DCBR43     |             | 2961 BR430700                |           |
|                                                       |                                                                  | BR430210               | BENTO GONCALVES              | <b>BR43</b> | 83201 BR430510               |           |
|                                                       |                                                                  | BR430215               | BOA VISTA DAS MISSOE BR43    |             | 2089 BR430470                |           |
|                                                       |                                                                  | BR430220               | BOA VISTA DO BURICA BR43     |             | 6470 BR432190                |           |
|                                                       |                                                                  | BR430225               | <b>BOA VISTA DO SUL</b>      | <b>BR43</b> | 2952 BR430510                |           |
|                                                       |                                                                  | BR430230               | <b>BOM JESUS</b>             | <b>BR43</b> | 12333 BR432250               |           |
|                                                       |                                                                  | BR430235               | <b>BOM PRINCIPIO</b>         | <b>BR43</b> | 8683 BR431240                |           |
|                                                       |                                                                  | BR430237               | <b>BOM PROGRESSO</b>         | <b>BR43</b> | 2671 BR432190                |           |
|                                                       |                                                                  | BR430240               | <b>BOM RETIRO DO SUL</b>     | <b>BR43</b> | 10075 BR431140               |           |
| $\mathbb{C}^*$                                        |                                                                  | BR430245               | <b>BOOUEIRAO DO LEAO</b>     | <b>BR43</b> | 7665 BR431140                |           |
|                                                       |                                                                  | BR430250               | <b>BOSSOROCA</b>             | <b>BR43</b> | 7893 BR431750                |           |
| 1:10.523.949<br>49°41'26" W                           | 26°07'22" S                                                      |                        |                              |             |                              |           |

Fonte: Petrobras - SIAM (2001)

Figura 6 - Exemplo do mapa temático - os municípios de cor mais escura apresentam maior consumo de álcool

## 3.11 Criando um Estudo de Caso

Uma das principais características do SIAM é a facilidade de criar novos casos e, a partir deles, elaborar o que se chama de *estudo de caso.* Criar um novo caso significa, a partir de um caso já existente, incluir, excluir ou alterar qualquer característica de um elemento qualquer. Pode-se, por exemplo, incluir uma nova base que será criada, retirar um link que se tomou antieconômico, aumentar a capacidade de uma ferrovia que foi duplicada, limitar a transferência em uma estrada que está com restrições de tráfego, etc. Pode-se, enfim, tanto criar novos cenários que permitam processar novas simulações como também permitir uma nova análise de um sistema já em operação que, por alguma razão, se modificou, sempre em busca de uma solução ótima.

### 3.12 Conclusão

As principais características do sistema SIAM foram apresentadas resumidamente neste capítulo. O próximo Capítulo vai apresentar e analisar Estudos de Caso, avaliando o desempenho do SIAM por meio da comparação dos resultados encontrados com os resultados esperados.

# **CAPÍTULO IV ESTUDO DE CASO**

#### 4.1 Apresentação do Cenário

4.1.1 As questões políticas

A administração do Petróleo no Brasil se inicia com a criação do Conselho Nacional de Petróleo que resultou, posteriormente, com a lei 2004, de 1953, na criação da Petrobras.

Depois de terem os especialistas americanos desacreditado a existência da riqueza no Brasil, foi descoberto o primeiro poço na localidade de Lobato, hoje subúrbio de Salvador, Bahia, e atualmente o Brasil produz mais de 1.300.000 barris por dia (1 barril = 159 litros), caminhando para a auto-suficiência de petróleo.

A missão básica da Petrobras era a de garantir o suprimento de derivados de petróleo em todo o território brasileiro exercendo, em nome da União, o monopólio da exploração, produção e refino. Era uma época em que o preço dos combustíveis era estabelecido pelo governo e ers equalizado em todo o território nacional. Em 1998, com a promulgação da nova constituição, embora o monopólio continuasse sendo da União, a Petrobras deixou de ter a exclusividade de seu exercício.

Com esta alteração constitucional, para que sejam coerentes as ações do Governo Federal, o modelo econômico de distribuição deve deixar de ser o monopólio para ser o da livre concorrência.

Em outras palavras, não pode mais caber à Petrobras a obrigatoriedade de, a qualquer custo, levar combustíveis a todos os pontos do país e vendê-lo a um preço fixo; como conseqüência da livre concorrência, os produtos só serão entregues aonde o consumidor estiver disposto a pagar um preço que remunere a contento o produtor e toda a correspondente cadeia logística.

4.1.2 As questões técnicas

O diretor da Petrobras José Coutinho Barbosa, em uma teleconferência (2001), citava que:

> Em 99 nós devemos ter uma média de consumo de óleo e produtos de petróleo da ordem de 1 milhão 798 mil barris por dia. Nós produzimos internamente 1 milhão 131 mil barris por dia. Muito bem... essa mesma produção de 99, por exemplo, no ano de 2003 será de 1 milhão 750 mil barris. Agora quanto nós estaremos consumindc, ciepende de uma série de fatores, imprevistos etc. O Brasil hoje tem um consumo per capita de óleo de 3.7 barris por pessoa. Para você ter uma idéia, Canadá tem 20, Estados Unidos tem 25, Inglaterra tem 11. Então, nosso consumo per capita está ainda muito baixo. Em função do desenvolvimento econômico que o país possa ter, se esse consumo aumentar, evidente que nós podemos estar mais próximos ou mais distantes do consumo e da produção doméstica, em função do aumento do consumo de petróleo per capita, do aumento do consumo de petróleo do Brasil.

A produção do petróleo brasileiro vem batendo sucessivos recordes participando cada mais na matriz de refino nacional. Conforme pode ser visto no anexo 1, em dez anos houve um aumento de 31% em sua participação, saltando de 54,3% para 71,1%.

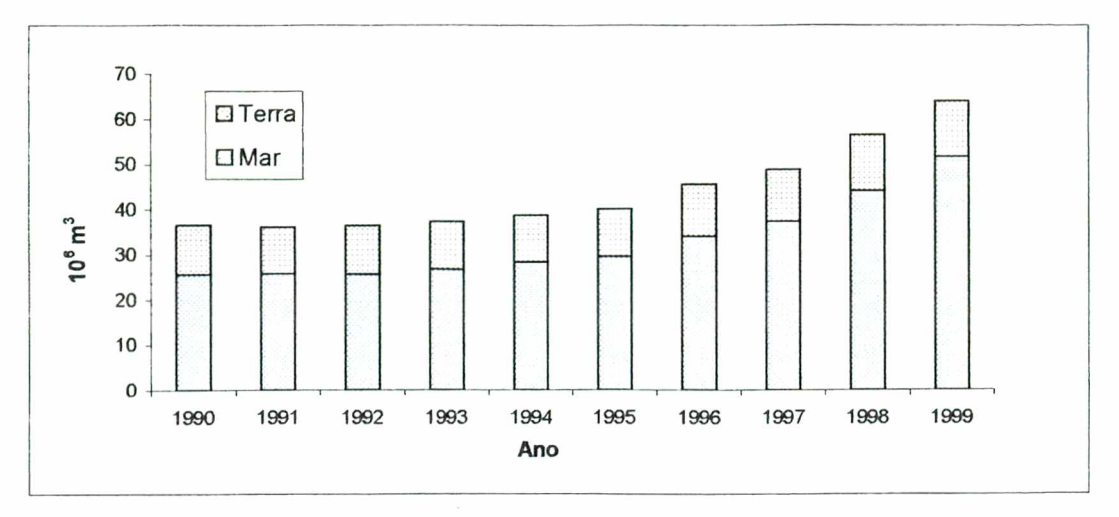

Fonte: SIAM (2001)

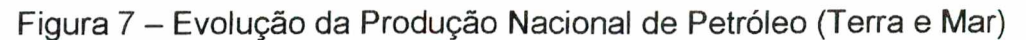

A capacidade de refino e distribuição do Brasil tem se mantido permanentemente à frente da demanda, garantindo o refino nacional de 100% dos derivados consumidos, e ainda gerando excedentes para exportação.

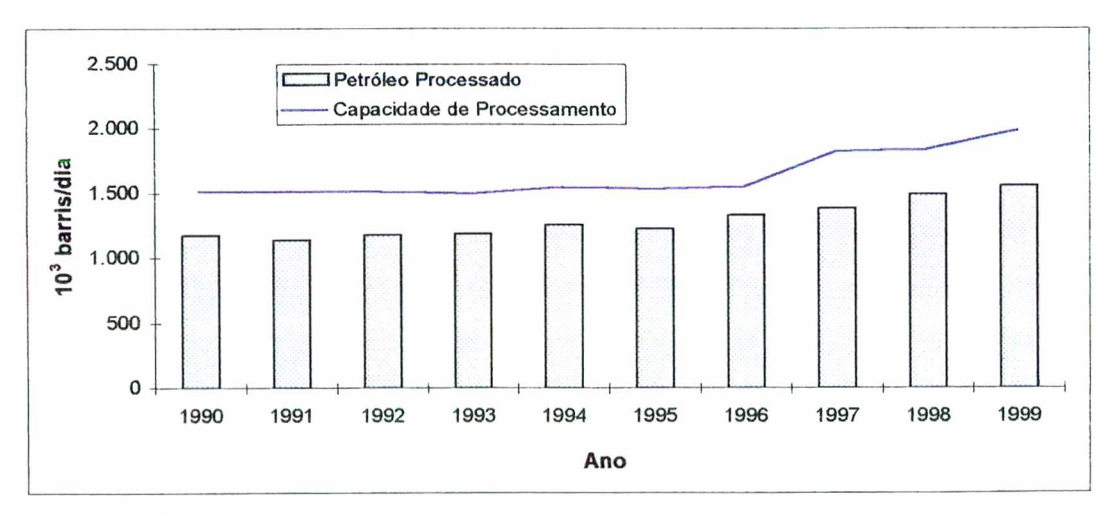

Fonte: SIAM (2001).

Figura 8 - Evolução da Capacidade de Processamento e do Petróleo Processado nas Refinarias Nacionais

#### 4.1.3 0 SIAM como ferramenta de apoio

Em qualquer das situações mencionadas, seja o mercado de preços fixos, monopolista, seja o mercado de preços que variam com a demanda, competitivo, o SIAM está capacitado para receber os dados e realizar a análise de mercado.

O estudo de caso a ser apresentado vai analisar a distribuição de combustíve.is na região Sul do Brasil, compreendendo os estados do Paraná, Santa Catarina e Rio Grande do Sul. As fronteiras do sistema são, a montante, as refinarias e, a jusante, os municípios consumidores.

Na região Sul estão localizadas 3 refinarias, sendo que uma delas, a Refinaria Ipiranga, em Rio Grande, RS, é, curiosamente, uma refinaria particular que já existia antes do estabelecimento do monopólio do refino com a Petrobras e perdura até os dias atuais. As demais, de Araucária, no Paraná, e a Alberto Pasqualini, em Canoas, Grande Porto Alegre, pertencem à Petrobras. A figura 9, a seguir mostra, além das três refinarias (lozangos vermelhos), as outras facilidades que estão sendo consideradas no 'caso básico' do sistema: 9 terminais (pontos amarelos), 17 bases (quadrados azuis), 1 hidrovia (azul escuro), 18 dutos (vermelho), 4 rotas marítimas (azul claro), 3 links rodoviários (laranja), 10 ferrovias (preto) e um enorme número de rodovias (vermelho).

O sistema de transporte, como pode ser visto, é multimodal, utilizando dois tipos de transporte aquaviário e 4 tipos de transporte terrestre.

46

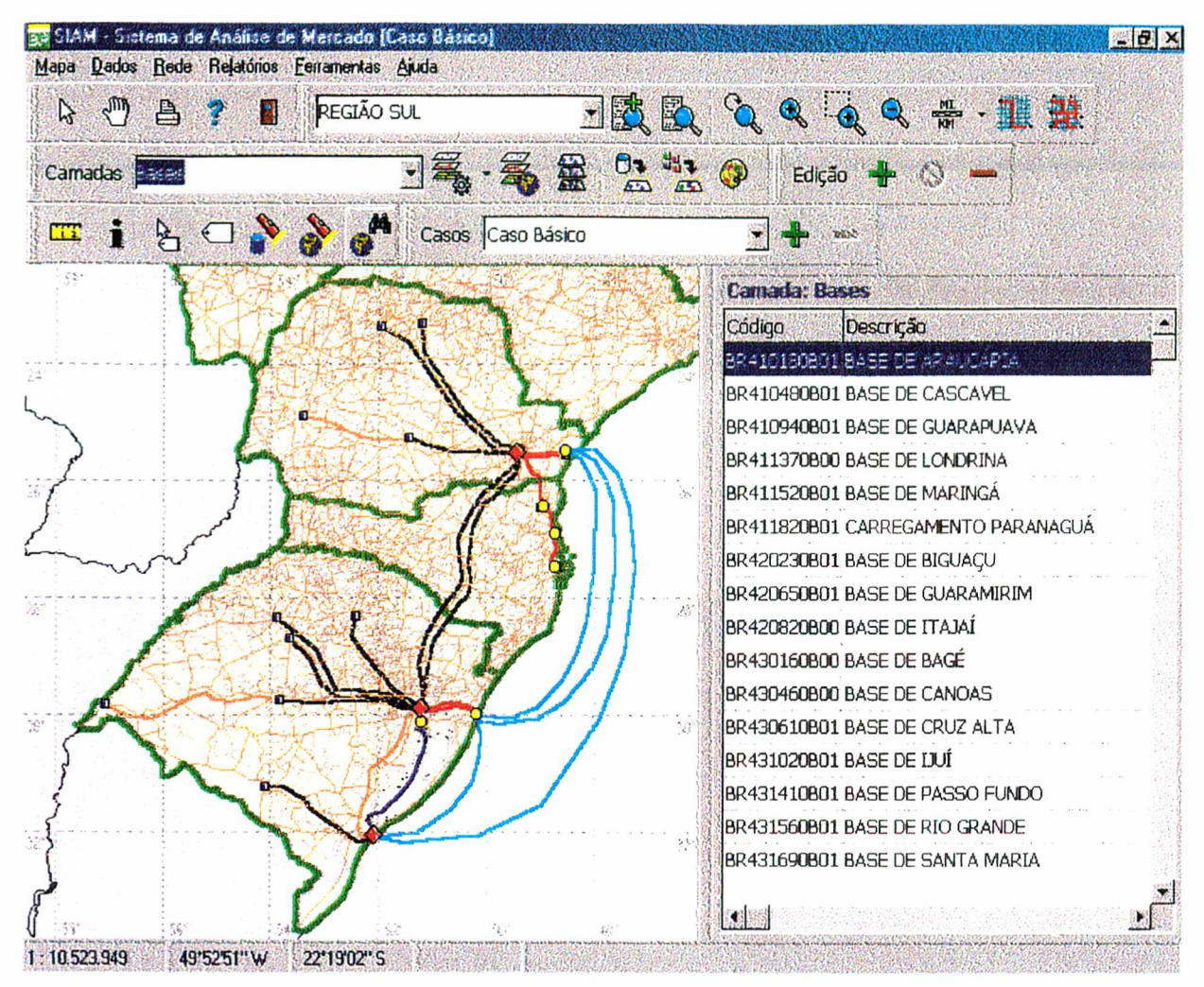

Fonte: SIAM (2001)

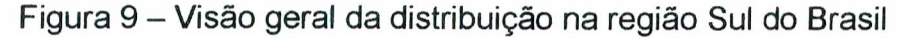

Os valores que serão utilizados neste trabalho, apesar de serem fictícios, mostraram coerência em todos os testes feitos até agora e foram considerados adequados para o presente estudo. A Petrobras no Rio de Janeiro está trabalhando hoje com os dados reais carregados em uma versão anterior do SIAM, mais simplificada. A versão completa, utilizada neste trabalho, ainda não está sendo utilizada de modo operacional. Simultaneamente à elaboração deste trabalho, uma versão completa está sendo carregada pela Petrobras com dados reais e deverá entrar em produção nos próximos meses.

Cada entidade tem seus valores e limitações. Assim, por exemplo, cada elemento produtor (refinaria), tem suas limitações de capacidade de produção (refino) e seus custos operacionais, que podem ser fixos ou variar com a produção. Da mesma forma, as Bases de Distribuição e os arcos (ou links - ligação entre os demais elementos) têm suas capacidades máximas e mínimas e seus custos operacionais. Os mercados consumidores também apresentam uma curva de demanda em função do preço.

O SIAM permite que estes valores sejam modificados, entidades sejam incluídas ou excluídas, preços sejam considerados constantes ou variáveis. O SIAM permite trabalhar com mais de um derivado simultaneamente, ou seja, permite diversas análises e simulações com extrema facilidade.

A saída dos resultados pode ser tabular ou gráfica, como já mostrado no item 3.10. A saída gráfica facilita a visualização dos resultados e a intuição de novas simulações, como mostrou a Figura 6

#### 4.2 Estudo do Caso

4.2.1 O Caso 0 ou caso básico

O caso 0 ou *caso básico* que será utilizado representa a configuração inicial básica de dados que foi carregada no sistema.

Este caso, embora não se limite a isso, vai trabalhar com a distribuição de dois produtos, álcool e gasolina, e considera que todos os preços são fixos, não variando com a demanda.

A primeiro processamento busca a Maximização de Fluxo com mínimo custo, e parte de uma situação inicial de Fluxo Zero.

A figura 8 apresenta a tela de saída de resultados do processamento resultado pelo sistema. Nela observa-se que o menor custo total de distribuição para atender a toda a demanda, respeitando-se as limitações impostas, foi de R\$ 1.399.330,31.

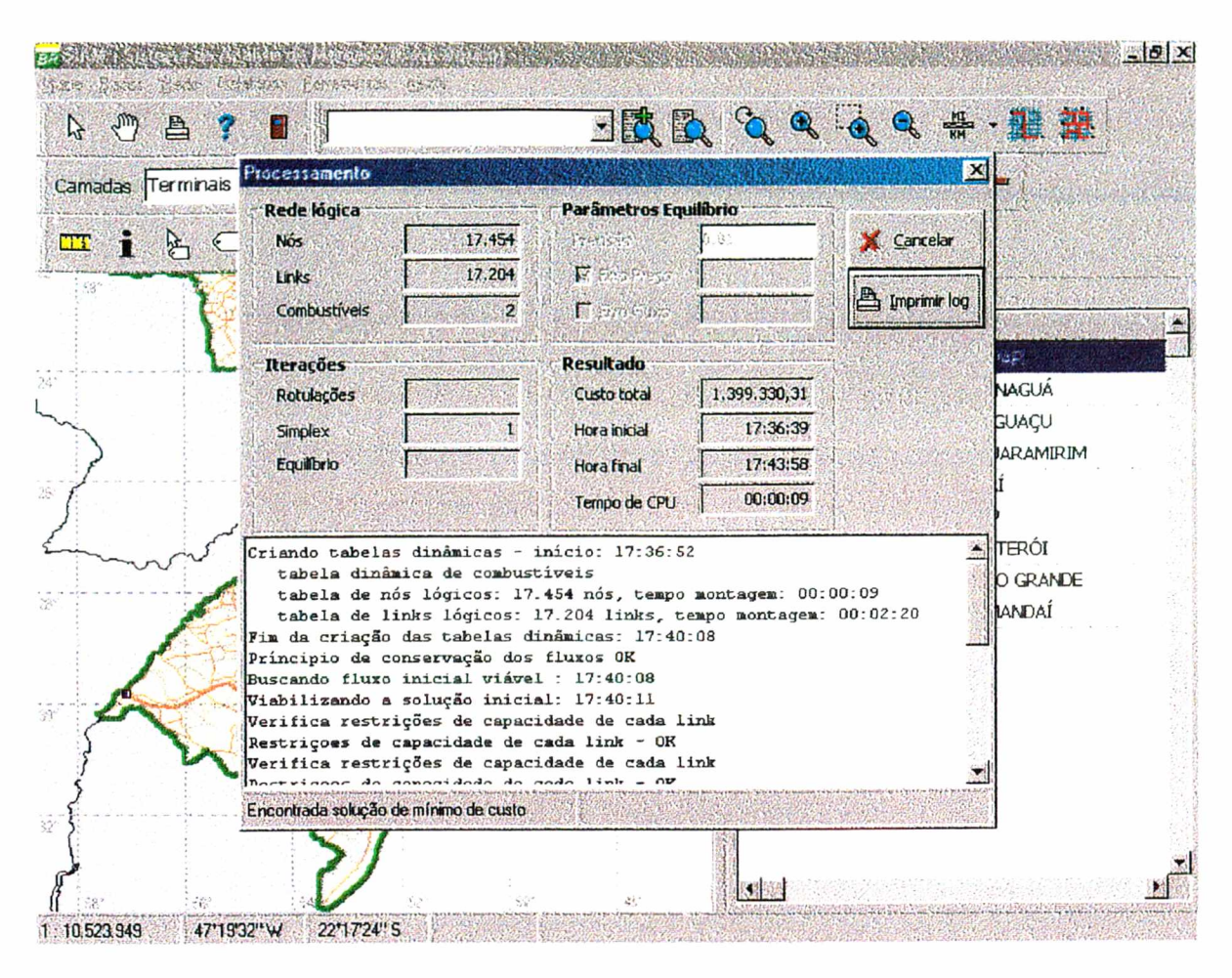

Fonte: SIAM (2001)

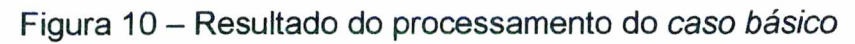

A tabela 1 apresenta, para cada base, os Custos Médios de entrega, as Distâncias Médias de entrega e os volumes entregues.

| <b>BASE</b> | <b>DESCRICAO</b>           | <b>CUSTO</b><br><b>MÉDIO</b> | Colo-<br>cação | DISTÂN-<br><b>CIAS</b><br><b>MÉDIAS</b> | Colo-<br>cação | <b>VOLUME</b> | Colo-<br>cação |
|-------------|----------------------------|------------------------------|----------------|-----------------------------------------|----------------|---------------|----------------|
| BR410180B01 | <b>BASE DE ARAUCÁRIA</b>   | 5,787                        | 12             | 227,25                                  | 16             | 2577,473      | 17             |
| BR430160B00 | <b>BASE DE BAGÉ</b>        | 10,517                       | 17             | 144,23                                  | 12             | 231,262       | 5              |
| BR420230B01 | <b>BASE DE BIGUACU</b>     | 5,913                        | 14             | 165,48                                  | 14             | 756,264       | 13             |
| BR430460B00 | <b>BASE DE CANOAS</b>      | 4,849                        | 10             | 121,97                                  | 11             | 1794,685      | 16             |
| BR410480B01 | <b>BASE DE CASCAVEL</b>    | 4,316                        | 8              | 90,58                                   | 5              | 649,367       | 10             |
| BR430610B01 | <b>BASE DE CRUZ ALTA</b>   | 3,188                        | 5              | 86,01                                   | 4              | 118,335       | 1              |
| BR420650B01 | <b>BASE DE GUARAMIRIM</b>  | 5,324                        | 11             | 210,55                                  | 15             | 663,613       | 11             |
| BR410940B01 | <b>BASE DE GUARAPUAVA</b>  | 9,550                        | 16             | 236,38                                  | 17             | 666,087       | 12             |
| BR431020B01 | <b>BASE DE IJUÍ</b>        | 6,659                        | 15             | 118,10                                  | 10             | 380,264       | 6              |
| BR420820B00 | <b>BASE DE ITAJAÍ</b>      | 0,842                        | $\overline{2}$ | 47,16                                   | $\overline{2}$ | 381,777       | 7              |
| BR411370B00 | <b>BASE DE LONDRINA</b>    | 3,068                        | 4              | 94,66                                   | 6              | 842,234       | 15             |
| BR411520B01 | <b>BASE DE MARINGA</b>     | 4,212                        | 7              | 110,01                                  | 9              | 788,966       | 14             |
| BR431410B01 | <b>BASE DE PASSO FUNDO</b> | 4,664                        | 9              | 104,72                                  | 8              | 536,427       | 9              |
| BR431560B01 | <b>BASE DE RIO GRANDE</b>  | 5,796                        | 13             | 151,95                                  | 13             | 447,343       | 8              |
| BR431690B01 | <b>BASE DE SANTA MARIA</b> | 4,087                        | 6              | 98,90                                   | 7              | 221,547       | 4              |
| BR432240B00 | <b>BASE DE URUGUAINA</b>   | 2,319                        | 3              | 63,60                                   | 3              | 151,398       | $\overline{2}$ |
| BR411820B01 | CARREGAMENTO PARANAGUÁ     | 0,835                        | 1              | 46,84                                   |                | 162,663       | 3              |

Tabela 1 - Dados operacionais das Entregas no caso 0.

Fonte: SIAM (2001)

A tabela 2 a seguir apresenta, para cada refinaria, os volumes produzidos e seus custos médios.

| <b>REFINARIA</b> | COMBUSTIVEL PRODUCAO   CUSTO         |          |     |
|------------------|--------------------------------------|----------|-----|
| <b>REFAP</b>     | <b>ALC</b>                           | 1857,753 | 105 |
|                  | 1344,903<br>GAS<br><b>ALC</b><br>GAS |          | 132 |
| <b>REPAR</b>     |                                      | 4503,254 | 100 |
|                  |                                      | 2985,19  | 127 |
| <b>RPI</b>       | <b>ALC</b>                           | 384,152  | 98  |
|                  | <b>GAS</b>                           | 294,453  | 124 |

Tabela 2 - Dados operacionais das Refinarias no caso 0.

Fonte: SIAM (2001)

Observando-se a figura 11, que mostra as áreas atendidas por cada base, combustível álcool, verificamos que algumas bases atendem uma região geográfica muito pequena. Tomando como exemplo a base de Itajaí, verifica-se que a mesma tem o sétimo menor volume entregue, a segunda menor distância e o segundo menor preço.

A partir dessa observação, o Caso 1 a seguir vai realizar um processamento da distribuição sem utilizar esta base.

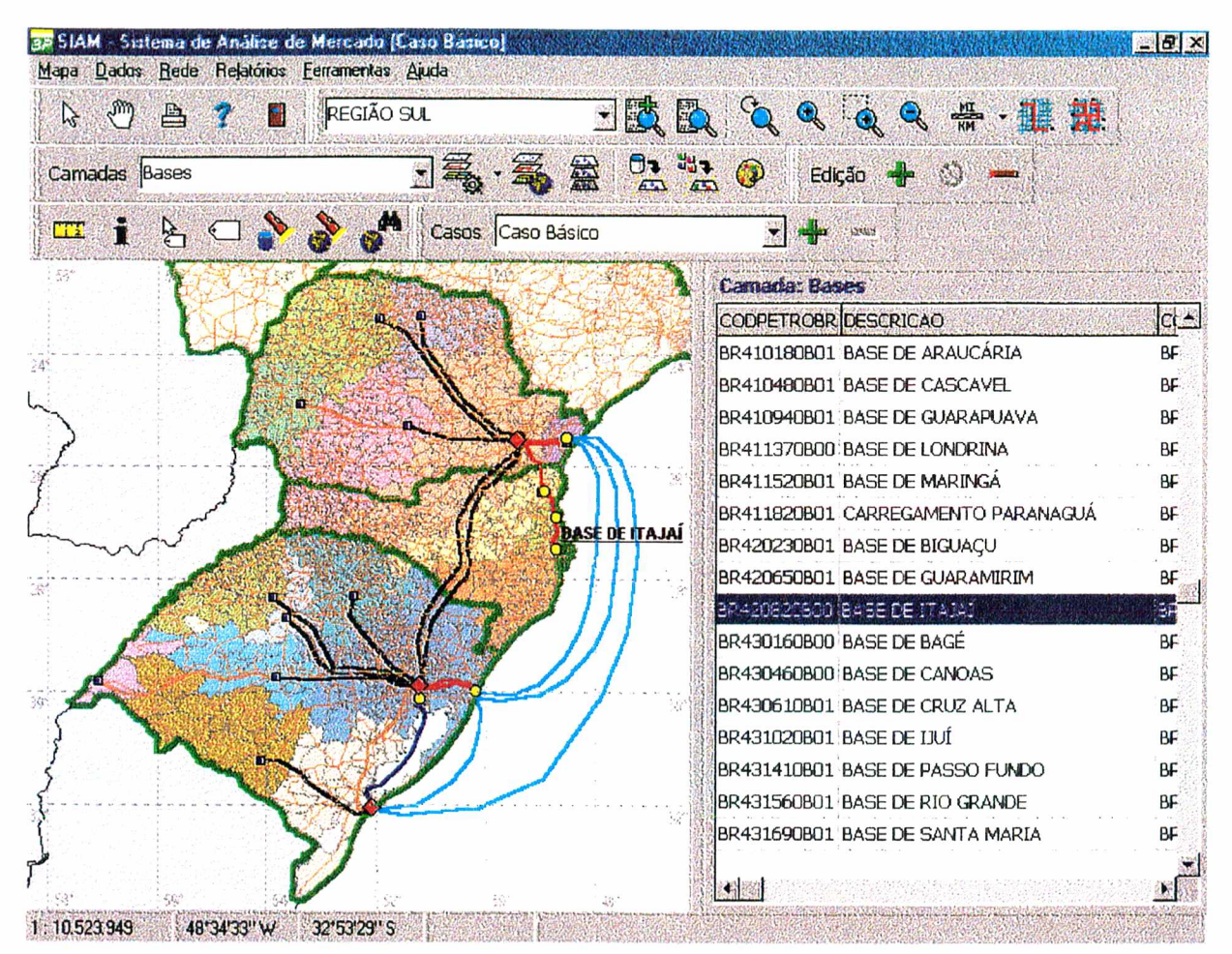

Fonte: SIAM (2001)

Figura 11 - Visualização das áreas atendidas por Base no Caso 0, combustível álcool.

4.2.2 Caso 1 ou Caso sem a Base de Itajaí

A primeira simulação a ser feita será chamada de Caso 1 ou Caso Sem Base de Itajaí. Este caso copia todas as condições do caso básico, exceto os relativos à Base em questão, que é considerada inoperante. A figura 13, apresenta a nova configuração da distribuição de álcool e pode-se perceber o desaparecimento da área verde clara que correspondia aos municípios atendidos pela Base retirada.

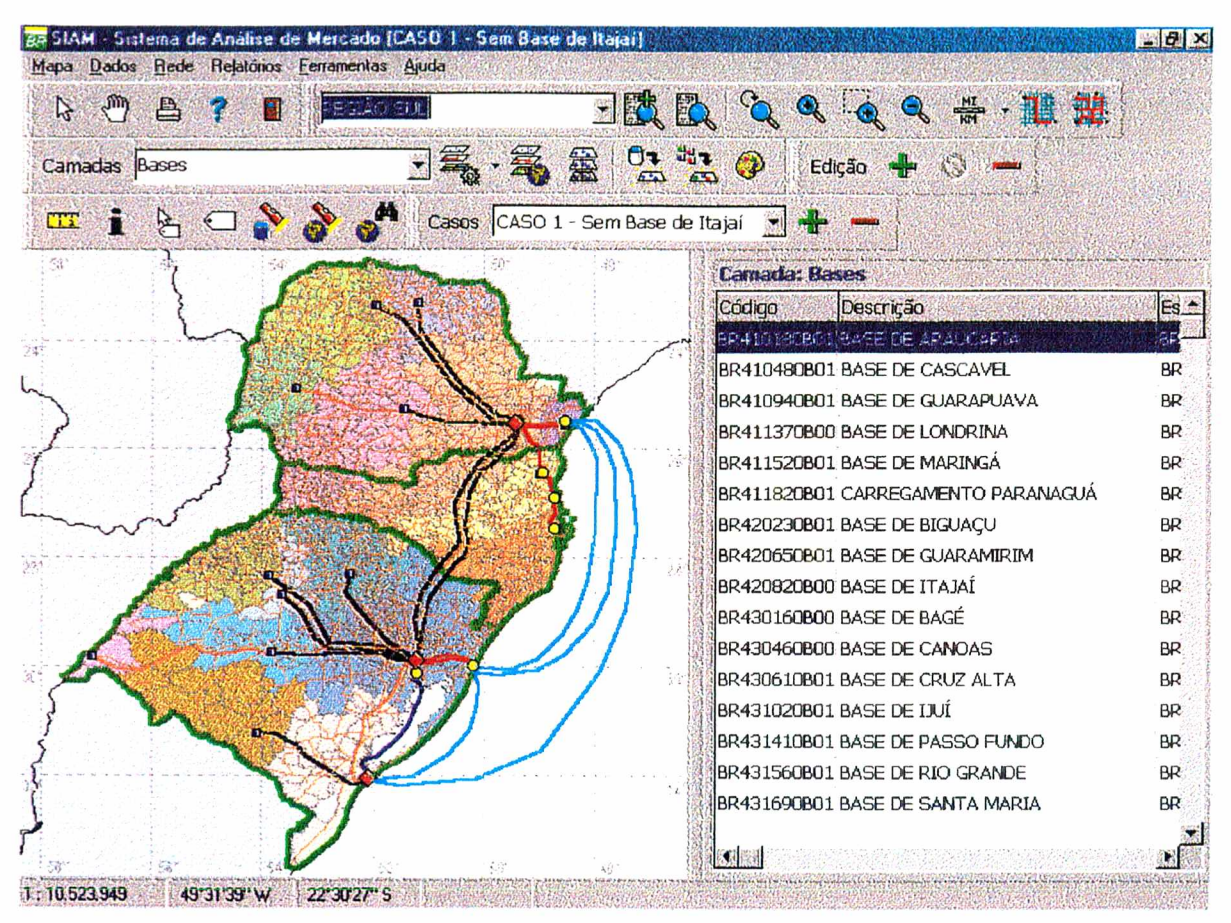

Fonte: SIAM (2001)

Figura 12 - Visualização das áreas atendidas por Base no Caso 1, sem a Base de Itajaí, combustível álcool.

Considerando-se a Maximização de Fluxo, mesmo tipo de problema utilizado no caso inicial, e partindo-se da situação inicial de Fluxo Original, rodou-se a otimização de rede para esse Caso 1.

O resultado esperado é um aumento no custo total e que este aumento seja compensado pela redução de custo fixo operacional devido à eliminação da Base de Itajaí.

O resultado encontrado está mostrado na figura 13. O novo custo total de distribuição é de 1.399.882,94, ou seja, o custo total aumentou 552,63.

A conclusão que o SIAM nos permite chegar é que a desativação da base será vantajosa se seu custo fixo operacional for maior que o valor de 552,63.

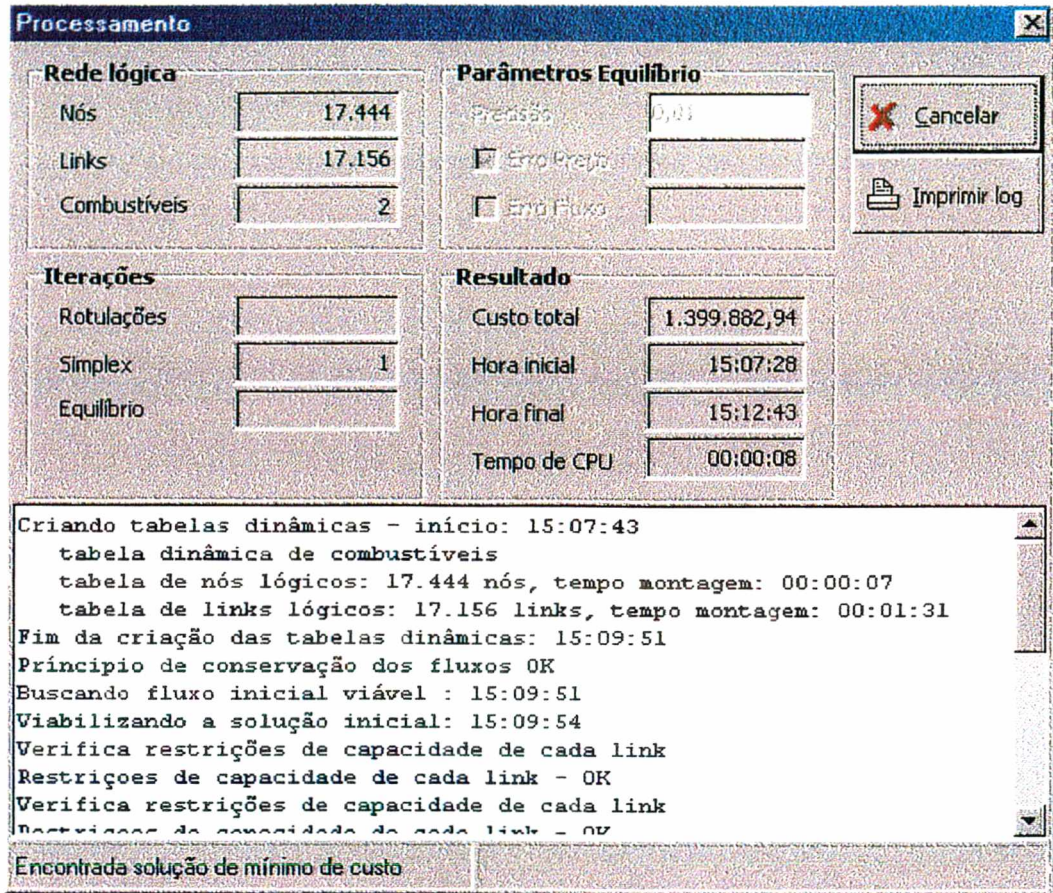

Fonte: SIAM (2001)

Figura 13 - Resultado do processamento do Caso 1

4.2.3 Caso 3 ou Caso sem a Base de Araucária

A simulação anterior, partindo de observações feitas no caso básico, considerou a eliminação de uma base de pequena produção. Nesta segunda simulação, também a partir de observações no caso básico, escolhe-se uma base muito importante, com alto volume processado e abrangendo uma grande área, para ficar inoperante. A Base escolhida é a de Araucária e o caso será chamado de Caso

3 ou Caso sem a Base de Araucária. O resultado esperado é que o aumento do custo total seja tão grande que não compense a economia com a eliminação do custo operacional da base. A figura 12 mostra a nova configuração geográfica da distribuição de álcool.

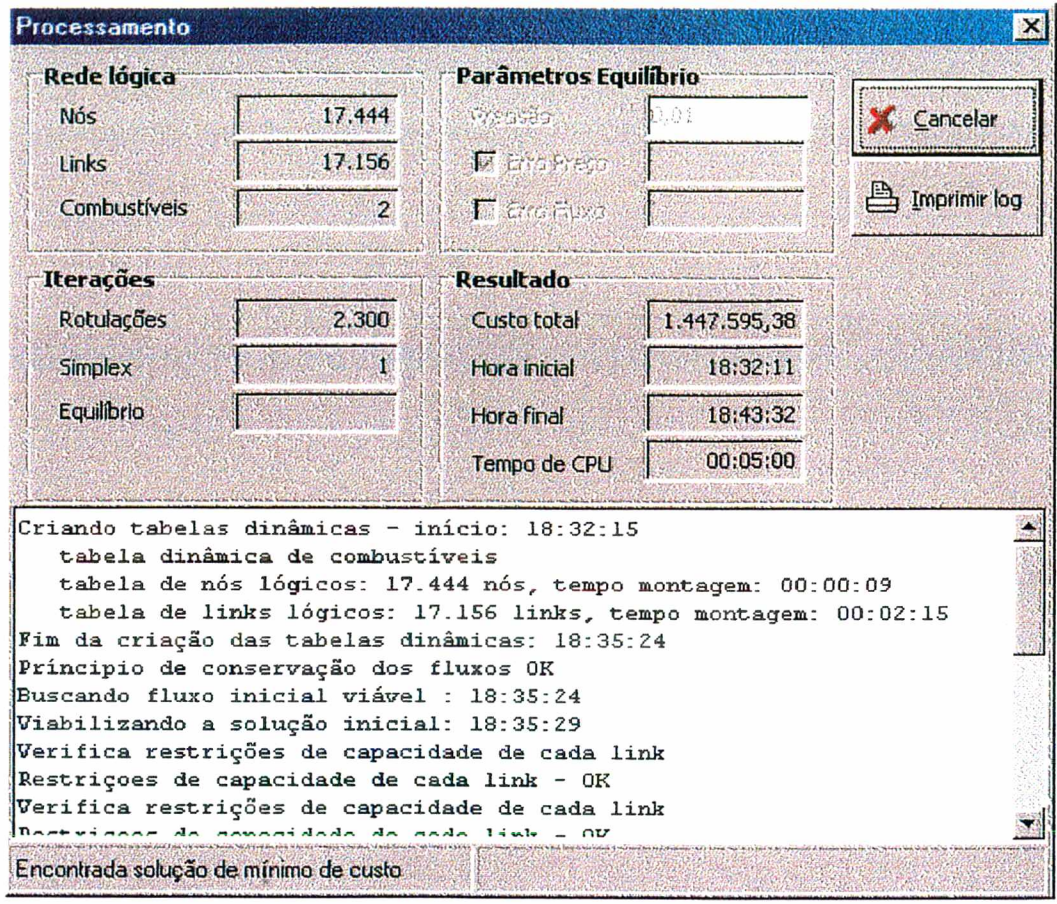

Fonte: SIAM (2001)

Figura 14 - Resultado do processamento do Caso 3

Comparando-se com o custo total de processamento do caso 3 com o custo total de processamento do caso básico, observa-se um aumento de 48.264,93, que, comparado com o aumento de custo verificado com a retirada da Base de Itajaí, no caso 1, foi 87 vezes maior. Este resultado não está proporcional ao esperado, pois, embora a Base de Araucária impacte uma região bem maior que a de Itajaí, não é razoável um aumento tão grande no custo total. As causas serão mostradas adiante.

Analisando o desempenho do SIAM, observa-se um aumento maior que 100% nos tempos de processamento e de CPU, que passaram, respectivamente, de 5 para 11 minutos e de 8 segundos para 5 minutos. Este aumento de tempo de processamento está coerente com o maior impacto causado no sistema pela retirada de uma base de tão grande influência.

A figura 15 mostra a configuração geográfica da distribuição de álcool com a Base de Araucária inoperante.

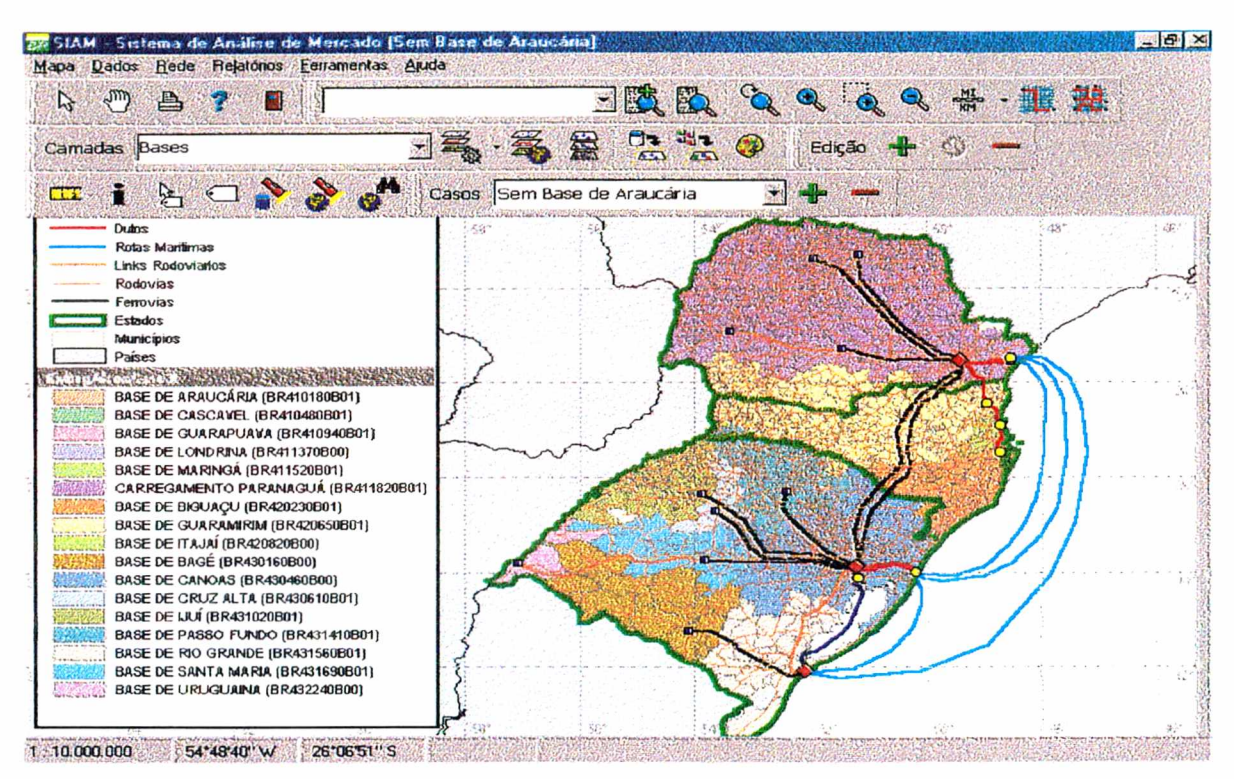

Fonte: SIAM (2001)

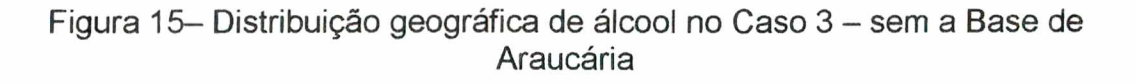

Nota-se uma grande alteração na distribuição, principalmente no estado do Paraná, que passou a ser atendido quase que exclusivamente pela base de carregamento de Paranaguá. Ao se analisar as causas do ocorrido, verifica-se que dos cinco links que saem da base de Araucária, quatro abastecem as Bases de Guarapuava, Canoas, Londrina e Maringá e o quinto liga-a ao Município de Araucária. Estas bases, sem receber produto, também ficam inoperantes.

| #                | <b>DESCRICAO</b>              | <b>CUSTO MÉDIO</b> |        | <b>DISTÂNCIAS</b><br><b>MÉDIAS</b> |        | <b>VOLUME</b> |          |
|------------------|-------------------------------|--------------------|--------|------------------------------------|--------|---------------|----------|
|                  |                               | Caso1              | Caso 3 | Caso1                              | Caso 3 | Caso1         | Caso 3   |
| 1.               | <b>BASE DE ARAUCÁRIA</b>      | 5,79               |        | 227,3                              |        | 2.577,5       |          |
| $\overline{2}$ . | <b>BASE DE CASCAVEL</b>       | 4,32               |        | 90,6                               |        | 649,4         |          |
| $\overline{3}$ . | <b>BASE DE GUARAPUAVA</b>     | 9,55               |        | 236,4                              |        | 666,1         |          |
| 4.               | <b>BASE DE LONDRINA</b>       | 3,07               |        | 94,7                               |        | 842,2         |          |
| 5.               | <b>BASE DE MARINGÁ</b>        | 4,21               |        | 110,0                              |        | 789,0         |          |
| 6.               | <b>CARREGAMENTO PARANAGUA</b> | 0,84]              | 17,04  | 46,8                               | 460,4  | 162.7         | 4712,7   |
| 7.               | <b>BASE DE GUARAMIRIM</b>     | 5,32               | 12,75  | 210,6                              | 371,3  | 663,6         | 1613,8   |
| $\boldsymbol{8}$ | <b>BASE DE IJUÍ</b>           | 6,66               | 6.89   | 118,1                              | 123,2  | 380.3         | 392,4    |
| 9.               | <b>BASE DE PASSO FUNDO</b>    | 4,66               | 4,85   | 104.7                              | 109,5  | 536,4         | 546,6    |
| 10.              | <b>BASE DE BAGÉ</b>           | 10,52              | 10,52  | 144,2                              | 144.2  | 231,3         | 231,3    |
| 11.              | <b>BASE DE BIGUACU</b>        | 5,91               | 5,91   | 165,5                              | 165,5  | 756,3         | 756,3    |
| 12.              | <b>BASE DE CANOAS</b>         | 4,85               | 4,85   | 122.0                              | 122,0  | 1794.7        | 1794,7   |
| 13.              | <b>BASE DE CRUZ ALTA</b>      | 3,19               | 3,19   | <b>86,0</b>                        | 86,0   | 118,3         | 118,3    |
| 14.              | <b>BASE DE ITAJAI</b>         | 0334               | 0,84   | 47.21                              | œ      | 381.8         | 381,8    |
| 15,              | <b>BASE DE RIO GRANDE</b>     | 5,80               | 5,80   | 151,9                              | 151,9  | 447,3         | 447,3    |
| 16.              | <b>BASE DE SANTA MARIA</b>    | 4,09               | 4,09   | 98,9                               | 98.9   | 221,5         | 221,5    |
| 17.              | <b>BASE DE URUGUAINA</b>      | 2,32               | 2,32   | 63,6                               | 63,6   | 151,4         | 151,4    |
|                  |                               | 5,18               | 11,12  |                                    |        | 11.369,7      | 11.368,1 |

Tabela 3 - Dados operacionais das Entregas nos casos 1 e 3 - Sem a Base de Araucária.

Fonte: SIAM (2001).

A tabela acima apresenta os valores operacionais das Bases rio casos 1 e 3. Pode ser visto que as bases de 1 a 5, todas no Estado do Paraná, ficaram inoperantes, as bases 6 a 7 aumentaram os seus volumes para suprir toda a demanda e as Bases 10 a 17 não sofreram qualquer alteração. Este resultado é explicado pelo fato de que as capacidades operacionais das bases e dos links do modelo em uso são bem maiores que a demanda observada. Observa-se que, coerentemente com o modelo de distribuição adotado e com as capacidades operacionais das instalações, o volume entregue não se alterou (a menos de erros de arredondamento), garantindo o atendimento à demanda.

Verifica-se também que, em consonância com o aumento do custo total de distribuição já observado anteriormente, o custo médio das entregas aumentou 115%.

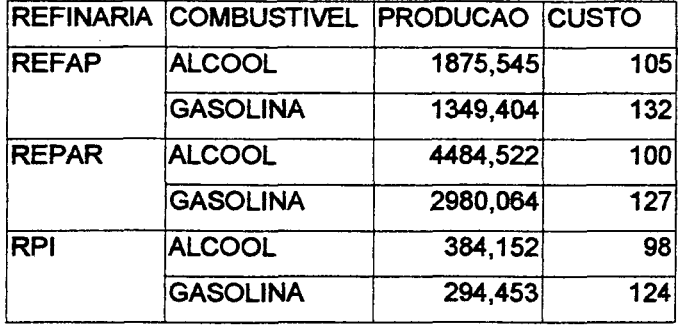

Tabela 4 - Dados operacionais das Refinarias no caso 3.

Fonte: SIAM (2001)

Em função do maior custo de distribuição introduzido na região do Paraná, houve um pequeno aumento de produção da REFAP, da ordem de 0,3 %, em detrimento da produção da REPAR.

Encontrada a explicação para um tão grande aumento do custo total de distribuição neste Caso 3, a conclusão a que se chega é que para a retirada de uma grande base do tipo Araucária ser economicamente vantajosa, é necessário que, somados os custos fixos da Base de Araucária, das demais bases que, por consequência, também ficaram inoperantes - Cascavel, Guarapuava, Londrina e Maringá - e dos dutos, links rodoviários, ferrovias que deixaram de ser utilizados, o total economizado seja maior que os 48.264,93 do aumento do Custo Total de Distribuição do caso 3.

#### 4.3 Análise dos Resultados Encontrados

Foram feitas algumas simulações que permitiram que as propriedades básicas do SIAM fossem testadas e os resultados analisados.

O modelo utilizado nos testes constou de 3 refinarias, 9 terminais, 17 bases, 1 hidrovia, 18 dutos, 4 rotas marítimas, 3 links rodoviários, 11 ferrovias, além de todos os municípios e das rodovias que os interligam, tudo distribuído em 3 estados.

Embora não tenha sido possível comparar o resultado obtido pelo SIAM com resultados obtidos por outros pacotes de simulação, tipo os *solveras* contidos no GAMS ou no EXCEL, é possível apresentar algumas conclusões importantes:

- ❖ a modificação ou inserção da maioria dos dados, embora exija alguns cuidados, é simples, e os dados, após cadastrados, podem ser facilmente checados;
- ❖ os resultados encontrados sempre foram compatíveis com o comportamento esperado;
- ❖ as simulações feitas alterando-se os dados cadastrados produziram resultados compatíveis com o comportamento esperado;
- ❖ a forma de apresentação dos resultados, com a interface gráfica elaborada a partir de SQL, mostrou-se eficiente e de fácil compreensão para o usuário;
- ❖ em relação à velocidade de processamento, um computador AMD K6 II de 400 MHz levou de 5 a 11 minutos para processar cerca de 17.000 nós e 17.000 links.

# **CAPÍTULO V**

# **CONCLUSÕES E RECOMENDAÇÕES**

#### 5.1 Conclusões

Procurou-se com este trabalho testar e validar um programa de Análise de mercados que usa intensivamente as teorias de fluxo de rede e com isso apresentar algumas contribuições teóricas e práticas.

O SIAM, desde a sua concepção, não foi um programa destinado a uso público, por pessoas leigas. O cliente a quem ele se destina pertence a um restrito grupo de profissionais que laboram na PETROBRAS, na área de distribuição de derivados e qúe, por pressuposto, já têm noção das teorias de programação linear e fluxos de rede que são utilizadas pelo programa. Embora toda a teoria que suporta o programa apareça transparente para usuário, um conhecimento básico se faz necessário quando o usuário precisa definir parâmetros operacionais para realizar processamentos que exploram toda a potencialidade do programa.

Como ferramenta de programação diária de operação, sua utilização é bem simples e um operador, mesmo não possuindo maiores conhecimentos teóricos, pode receber treinamento básico e ser capacitado para realizar as operações do dia a dia tais como atualização dados e realização dos processamentos padronizados.

Como ferramenta de apoio ao profissional de análise de mercados, o SIAM, se valendo das consagradas técnicas nas quais sua elaboração foi baseada, tem a propriedade de, sem empirismo, processar milhares de dados, fazer iterações, testar resultados, enfim, encontrar com precisão as soluções ótimas desejadas.

Em contraste com as semanas ou meses que um profissional especializado levaria para fazer o mesmo processamento, em alguns minutos se roda uma simulação e em algumas horas pode-se desenhar um painel de múltiplas opções e comparar alternativas. Os tempos de processamento, embora se desejasse que fossem menores, parecem ser aceitáveis considerando-se a grande quantidade de informações trabalhadas e a demanda esperada para este tipo de processamento. O parecer final quanto a isso, no entanto, será do usuário que, utilizando o programa carregado com dados reais, vai repetidamente realizar processamentos de diferentes cenários e concluir sobre a performance do SIAM.

O desenvolvimento de um programa nacional, elaborado por uma universidade nacional, para uma empresa nacional, demonstra a importância de se associar o saber à prática para a produção de tecnologia útil, gerando benefícios para o país. Sua elaboração, tendo levado alguns anos, gerou um "know-how" que ficou agregado não só às instituições que participaram de sua elaboração - UFSC e PETROBRAS -, mas também aos profissionais de ambas as instituições que se envolveram no projeto desde o começo ou que a cada momento, de alguma forma, passam a conhecer e estudar o SIAM. Com esta colocação, ressalta-se ter ocorrido geração de um subproduto, inerente ao processo: o conhecimento.

Analisando valores, a percepção imediata que se tem é da existência apenas do valor do produto principal, o programa propriamente dito. Note-se, no entanto, que o valor do subproduto, do conhecimento gerado, não é claramente percebido por ser mais potencial do que presente. O programa só mantém seu valor ao longo do tempo se continuamente a ele são agregadas melhorias e manutenções, oriundas do conhecimento. O valor do conhecimento gerado, por outro lado, é mais perene e aumenta na medida que dele se faz uso.

0 SIAM é um produto que foi elaborado sob encomenda para PETROBRAS, para atender a necessidades específicas, tendo, portanto, características exclusivas. Detentora do direito de uso sobre este software, a PETROBRAS não visa a exploração comercial do produto. Não deve ser descartada, no entanto, a possibilidade do produto vir a despertar interesse em outras empresas e da PETROBRAS, no futuro, vir a negociar licenças de seu uso.

Diminuindo custos operacionais, tomando as operações mais rápidas, enfim, aumentando a eficiência, o SIAM contribui para melhoria da performance da PETROBRAS. Em um mercado cada vez mais competitivo, os ganhos são distribuídos para toda a sociedade pois cada parte dos atores do processo acionistas, empregados e clientes - exige sua parte, sob pena de diminuição e até extinção da atividade, no caso dos acionistas, insatisfação e perda de produtividade, no caso dos empregados, e restrições à demanda, no caso dos clientes.

Os testes realizados com o SIAM, resumidos neste trabalho, demonstraram que o sistema produz resultados compatíveis com o esperado. Devese ressaltar que o SIAM não considera os custos fixos das instalações, ou seja, quando, por exemplo, se retira uma base da rede de distribuição, o custo final de processamento aumenta. Para se avaliar a viabilidade desta a alteração na rede, este aumento deve ser comparado com a redução do custo fixo da base retirada.

#### 5.2 Recomendações

O SIAM foi bastante testado e pôde mostrar seu potencial utilizando dados fictícios. A necessidade agora é observar o comportamento do programa utilizando dados reais, de forma a que seja feita uma avaliação completa do Sistema

A primeira recomendação que seria feita, portanto, seria a de se carregar o sistema com dados reais, se isto já não estivesse sendo feito pela PETROBRAS.

 $\mathcal{L}^{\mathcal{A}}$  .

Em seguida deve-se proceder rodadas de processamentos comparando os resultados encontrados com os que seriam obtidos pelos métodos tradicionais. Devem ser analisados não só os valores obtidos, mas também os tempos de processamento.

Caso, após a análise, se conclua que os tempos estão exagerados, o aperfeiçoamento do SIAM pode ser conduzido, por exemplo, para permitir "processamentos regionais", particionados por regiões geográficas. Dentro desta sistemática, a quantidade de dados trabalhados em cada rodada será reduzida, agilizando o processamento. Criar-se-ão, em compensação, interfaces entre as áreas, o que não existe na versão atual e é possível que haja alterações na precisão, devendo-se estar atento a isso. Uma outra alternativa para diminuir o tempo de processamento seria processar um produto de cada vez, mas, neste caso, deve-se considerar com especial atenção os arcos ou links em que há interatividade operacional dos fluxos.

Fazendo-se uma projeção futura, a globalização tende a unir mercados e na América do Sul o Mercosul indica uma interação comercial cada vez maior do Brasil com os países vizinhos. Uma configuração do SIAM com possibilidade de um "processamento regional" poderá ser útil caso no futuro a PETROBRAS venha a exportar combustíveis através da rede de distribuição existente.

Recomenda-se a elaboração de um manual "passo-a passo" para a operação básica do sistema, conforme já citado neste capítulo. Este manual vai permitir a utilização de seus recursos mais básicos, que poderemos chamar de "operacionais diários", por uma mão de obra menos qualificada.

Ao se utilizar o SIAM, percebe-se que algumas telas merecem um aperfeiçoamento. Por não fazer parte do escopo do presente trabalho e para que as observações não se percam, foi elaborada no Apêndice 1 uma listagem de sugestões com o título "Sugestões de melhorias para telas do SIAM".

62

# **REFERÊNCIAS BIBLIOGRÁFICAS**

AGENCIA NACIONAL DE PETRÓLEO - ANP. Apresenta Legislação. Portarias. Distribuidores. Disponível em :< <http://www.anp.gov.br>.>. Acesso em 04 de agosto 2001.

AL FADLI, A. M.; SOLIMAN, M. A.; WAGIALLA, K.M. et al. Network model for the optimal planning of the Saudi petrochemical industry. Joumal-of Engineering Sciences, Saudi Arabia, 1988.

BALLOU, R. H. Logística empresarial. São Paulo: Atlas, 1993. 388 p.

BARNHART, Cynthia, SHEFFI, Yosef. Network-based primal-dual heuristic for the solution of multi-commodity network flow problems. Cambridge: Massachusetts Institute of Technology, 1993

BARBOSA, J. C. Teleconferência. O Estado, Rio de Janeiro, 22 set. 1999. Disponível em : [<http://www.petrobras.com.br](http://www.petrobras.com.br) >. Acesso em : dezembro 2000.

BARRETO, J. R. F. Indicadores da função transporte para empresas de *utility*: um estudo de caso. 1999. 96f. Dissertação (Mestrado em Engenharia de Produção) - Programa de Pós-Graduação em Engenharia de Produção, Universidade Federal de Santa Catarina, Florianópolis.

BAZARAA, M. S.; JARVIS, J. J. Linear Programming and Network Flows. New York: Wiley, 1977.

BERTSEKAS, D. P.; CASTANON, D. A. Parallel primal-dual methods for the minimum cost flow problem. Cambridge: Massachusetts Institute of Technology, 1993.

GONDRAM, M.; MINOUX, M. Graphs and Algorithms. New York:: John Wiley, 1984.

HAGHIGHI, K. et al. Linear formulation model for pipe network components. West Lafayette: Purdue University, 1992.

HARVEY, C. Role of logistics within the downstream sector. Shell UK Ltd. Petroleum-Review. v.47, n. 558, p. 324-325, Jul. 1993.

HILLIER, F. S.; LIEBERMAN, G. J. Introducciôn a la Investigación de Operaciones. México: McGrawHill, 1991.

KENNINGTON, J.; HELGASON. Algorithms for Network Programming. New York: Wiley, 1980.

LIESSE, E. SQL : guia de consulta rápida. São Paulo: Novatec.

MANHEIM, M. L. Fundamentals of Transportation Systems Analysis. Cambridge: MIT Press, 1979.

MASSERON, J. D. Preliminary modeling of the price-to-volume ratio for service stations in a competitive environment. Rueil Malmaison Cedex: Institut Français du Petrole, 1990.

MEYER, J. R. Techniques of transport planning. Washington: Brooking Inst., 1971.

MORLOK, E. K. Introduction to transportation engineering and planning. EUA: McGraw-Hill, 1978.

NOVAES, A. Sistemas de transporte. São Paulo: Edgard Blücher, 1986. 3 vol.

. Sistemas logísticos: transporte, armazenagem e distribuição física de produtos. São Paulo: Edgard Blücher, 1989. 372 p.

PETROBRAS. Apresenta a Companhia. Negócios. Meio Ambiente. Tecnologia. Disponível em :< <http://www.petrobras.com.br>>. Acesso em 25 de julho de 2001.

PETROBRAS. Relatório final GT de transporte. Natal: 1998. 206 p.

PINDICK, R. S., RUBINFELD, D. L. Microeconomia. São Paulo: Makron Books, 1994.

POWELL Warren B. A comparative review of alternative algorithms for the dynamic vehicle allocation problem. In: GOLDEN, B.L.; ASSAD, A. A. Vehicle Routing: Methods and Studies. North Holland : University, 1988.

RESENDE, E.. Benefícios da Redução dos Custos de Transporte. Brasília: GEIPOT, 1977. 68 p.

\_\_\_\_\_\_ . Transporte e produção. Brasília: GEIPOT, 1977, 94 p.

SALES, A. Quanto custa a logística no Brasil. Revista Tecnologística, São Paulo, p. 26-37, maio 2001.

SCHWARTZ, B. The Crude Supply Chain. Transportation & Distribution, USA, p. 49-54 ago. 2000.

SHEFFI, Y. Equilibrium Analysis with Mathematical Programming Methods. Massachusetts: Institute of Technology, 1985.

SILVA, E. L.; MENEZES, E. M. Metodologia da Pesquisa e Elaboração de Dissertação. Florianópolis: UFSC, 2000.

SISTEMA DE ANÁLISE DE MERCADO - SIAM. 2001.

UNIVERSIDADE FEDERAL DO PARANÁ. Normas para apresentação de trabalhos. Curitiba: UFPR, 1981. 183 p.

# **APÊNDICE**

 $\bar{\beta}$ 

 $\ddot{\phantom{a}}$ 

à,  $\bar{\beta}$  $\label{eq:2} \frac{1}{\sqrt{2}}\sum_{i=1}^n\frac{1}{\sqrt{2}}\sum_{i=1}^n\frac{1}{\sqrt{2}}\sum_{i=1}^n\frac{1}{\sqrt{2}}\sum_{i=1}^n\frac{1}{\sqrt{2}}\sum_{i=1}^n\frac{1}{\sqrt{2}}\sum_{i=1}^n\frac{1}{\sqrt{2}}\sum_{i=1}^n\frac{1}{\sqrt{2}}\sum_{i=1}^n\frac{1}{\sqrt{2}}\sum_{i=1}^n\frac{1}{\sqrt{2}}\sum_{i=1}^n\frac{1}{\sqrt{2}}\sum_{i=1}^n\frac{1$ 

 $\bar{z}$ 

 $\bar{z}$ 

 $\sim$ 

#### APÊNDICE A - Sugestões de Melhorias Para Telas do Siam

As telas *Fatores de Cálculo para Distâncias Virtuais* <menu><rede><distâncias virtuais>) e *Custos Rodoviários* (<menu><dados><custos rodoviários) poderiam ter legendas explicativas ao se colocar o mouse sobre os botões de comando.

Os trabalhos com camadas acionados por três botões distintos na tela principal, botões e as telas que os sucedem, poderiam ser mais auto-explicativa, tornando estas operações mais amigáveis. As citadas operações freqüentemente levam o usuário a cometer erros que precisam ser corrigidos utilizando-se o Procedimento Oracle para Limpar Camadas, descrito no Apêndice 3.

A tela principal pode ser preparada para se ajustar melhor à telas de notebooks.

Ao se buscar uma cidade no mapa para se locar a estação terminal de uma ferrovia, foi difícil achar a cidade na escala adequada à plotagem da ferrovia. Sugere-se que, ao se localizar uma cidade por nome, ela automaticamente seja mostrada com rea!ce e rotulada.

Quando se localizam outras entidades no mapa, observou-se:

❖ Refinaria e terminal rotula, funciona bem;

- ❖ Hidrovia, dutos, rotas marítimas, link rodoviário, rodovia, não rotula e nem enquadra bem e não realça o objeto procurado
- ❖ Estado e país enquadra e está bom

As camadas do caso básico (ou de outro caso escolhido pelo usuário) deveriam ter uma forte proteção contra serem apagadas, possivelmente por senha.

Os casos criados ou conjuntos de casos deveria ser arquivados independentemente do programa principal, como um Word ou Excel cria seus arquivos de trabalho.

### APÊNDICE B - As Tabelas Principais do SIAM e suas Colunas

- FLUXOLNK: codcaso. idlink. codcomb. fluxolink, preço origem, preço destino, custo origem, custo destino, capmaxlink, capminlink, custo unitário, excedente
- FLUXONO: codcaso. codpetrobr. codcomb. fluxono, preço entrada, preço saída, custo entrada, custo saída, volume fixo, custo fixo, pontos, curva, capmaxno, custo fixo entrega, custo variável entrega, excedente
- LINK: idlink. nome, sigla, distancia, tipo, UF, origem, destino, tipo entidade, dist virtual
- NO: copetrobr. descrição, codestado, cgc\_pop, codmicro, tipo entidade
- ENTREGAS: codcaso. codcomb. base, município, km real, km virtual, custo real, custo aproximado, fluxo, preço origem, preço destino, cm (custo médio) origem, cm destino
- OBS: As colunas sublinhadas são colunas chave

## APÊNDICE C - Procedimento Oracle Para Limpar Camadas

Este procedimento é utilizado para eliminar problemas que podem ocorrer ao se trabalhar com criação de camadas por Categorias ou por Variável:

- a) Abrir INICIAR » PROGRAMAS » ORACLE 8 PERSONAL EDITION » ORACLE 8 NAVIGATOR
- b) Localizar o arquivo ORACLE 8 NAVIGATOR \ ORACLE 8 PERSONAL EDITION \ LOCAL DATABASE \ TABLE \ CARACTLAYER
- c) Clicar com o botão direito do mouse sobre "CARACTLAYER" e clicar em "OPEN" na janela que vai se abrir
- d)Deletar os últimos arquivos ".GSS" criados. NUNCA DELETAR OS ARQUIVOS ".BGS". SEMPRE TÊM QUE FICAR OS ARQUIVOS ORIGINAIS ".BGS", EM NÚMERO DE 14.

**ANEXOS**

 $\bar{z}$ 

i,

l.

 $\bar{z}$ 

l,

 $\bar{z}$ 

 $71$ 

 $\bar{z}$
## ANEXO A - Processamento de Petróleo e Condensado nas Refinarias Nacionais  $\hat{\mathcal{A}}$

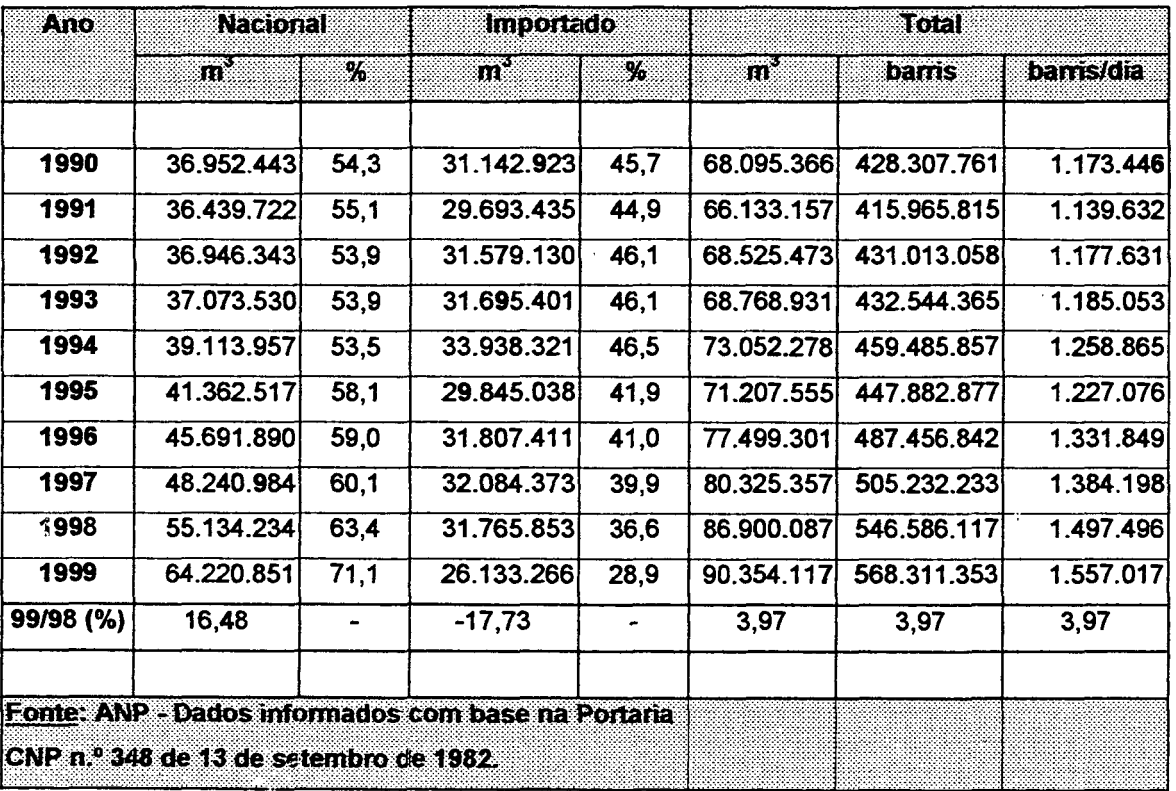

 $\mathbb{R}^2$ 

Fonte: SIAM (2001)

 $\bar{\mathcal{A}}$ 

 $\overline{a}$